UNIVERSIDADE FEDERAL DO PARANÁ

TIAGO CELSO BALDISSERA

MODELAGEM DO CRESCIMENTO DE AZEVÉM ANUAL SOB PASTEJO

**CURITIBA** 2010

# **Livros Grátis**

http://www.livrosgratis.com.br

Milhares de livros grátis para download.

TIAGO CELSO BALDISSERA

### MODELAGEM DO CRESCIMENTO DE AZEVÉM ANUAL SOB PASTEJO

Dissertação apresentada ao Curso de Pós-Graduação em Agronomia, Área de concentração em Produção Vegetal, Setor de Ciências Agrárias, Universidade Federal do Paraná, como requisito parcial para obtenção do título de Mestre em Ciências.

Orientador: Prof. Dr. Aníbal de Moraes Co-orientador: Prof. Dr. Sebastião B. C. Lustosa Co-orientadora: Prof. MSc. Sonia Maria Kurchaidt Co-orientadora: Prof. Dr. Claudete Reisdorfer Lang

**CURITIBA** 2010

Baldissera, Tiago Celso Modelagem do crescimento de azevém anual sob pastejo / Tiago Celso Baldissera – Curitiba, 2010. 78 f.

Orientador: Aníbal de Moraes Co-orientador: Sebastião Brasil Campos Lustosa Co-orientador: Sonia Maria Kurcheidt Dissertação (Mestrado em Agronomia) – Setor de Ciências Agrárias, Universidade Federal do Paraná.

1. Modelagem. 2. Pastagem. 3. Radiação

**TERMO DE APROVAÇÃO**

## TIAGO CELSO BALDISSERA

### MODELAGEM DO CRESCIMENTO DE AZEVÉM ANUAL SOB PASTEJO

Dissertação aprovada como requisito parcial para obtenção do grau de Mestre no curso de Pós-Graduação em Agronomia área de concentração Produção Vegetal, Setor de Ciências Agrárias da Universidade Federal do Paraná, pela seguinte banca examinadora:

Orientador: Prof. Dr. Aníbal de Moraes Departamento de Fitotecnia, UFPR

> Prof. Dr. Sebastião Brasil Campos Lustosa Departamento Agronomia, UNICENTRO

Prof. Dr. Cicero Deschamps Departamento Fitotecnia, UFPR

Prof. Dr. Ricardo Augusto de Oliveira Departamento Fitotecnia, UFPR

#### **AGRADECIMENTOS**

Primeiramente e acima de tudo a Deus, pela vida.

Aos meus pais, Selso L. Baldissera e Maria L. S. Baldissera, pelos maiores ensinamentos que recebi em minha vida, pela compreensão e suporte durante todos os passos de minha caminhada até este momento.

Aos meus irmãos Felipe e Gabriel, pelas "brigas", mas acima de tudo pelo companheirismo das horas que realmente precisei.

Aos meus avôs e avós, especialmente a vó Leobina.

A minha namorada Danielle que teve papel fundamental para a conclusão desta etapa de minha vida.

Ao professor Aníbal de Moraes, pela confiança para o desenvolvimento do trabalho, pela orientação, apoio, ensinamentos, pelas conversas e pela amizade.

Ao professor Sebastião Brasil, por todas as horas despendidas para me ajudar na execução do trabalho, por todos os ensinamentos transmitidos, e acima de tudo pela grande amizade.

Aos meus amigos e companheiros de trabalho, João Daniel, Raphael, Marielle, Jonas, Guilherme, Robson, Luiz Carlos, que muito me ajudaram no desenvolvimento do experimento.

À professora Sonia kurchaidt pela ajuda e amizade.

Aos todos os meus tios, em especial o Anselmo, Juliana e Claudete.

À todos os professores com que tive contato e aos funcionários da pósgraduação em produção vegetal.

À Embrapa Pecuária Sul pela oportunidade de fazer parte de realização do projeto de modelagem de azevém.

À Universidade Estadual do Centro-Oeste, pela infra-estrutura disponibilizada para o desenvolvimento do experimento.

À Capes pelo apoio financeiro.

Os dias correm somem e com o tempo não vão voltar, só há uma chance pra viver. Não perca a força e o sonho, não deixe nunca de acreditar, que tudo vai acontecer.

Eduardo Faro

#### **RESUMO**

Foi realizada a modelagem do crescimento de azevém anual (Lolium multiflorum Lam.) sob pastejo, utilizando-se a radiação fotossinteticamente ativa absorvida (RFA) para determinação da produção de massa seca aérea da pastagem, e avaliação da eficiência da utilização do nitrogênio pela pastagem de azevém. O experimento foi realizado na área experimental do Campus CEDETEG da Universidade Estadual do Centro-Oeste (UNICENTRO) em Guarapuava-PR, no ano de 2009. O delineamento experimental utilizado foi de blocos ao acaso, com três repetições, e os tratamentos constituiram-se de 4 doses de adubação nitrogenada: 0, 50, 100 e 200 kg N ha<sup>-1</sup>. Para o pastejo foram utilizadas vacas Jersey em sistema rotacionado. Adotou-se como parâmetro para a entrada dos animais em pastejo a interceptação de 95% da luz na pastagem, e a saída com um resíduo de 12 cm de altura. Os modelos gerados para as doses de N são: 0 - MS = 0,2963 x RFA; 50 - MS = 0,8039 x RFA; 100 - MS = 0,771 x RFA; 200 – MS = 0,8035 x RFA para o período de estabelecimento. Para o período de rebrota da pastagem os modelos obtidos foram 50 - MS =  $0.8897$  RFA + R; 100 -MS =  $0.8906$  RFA + R; 200 - MS = 1,3443 RFA + R, onde 'R' representa o resíduo do pastejo anterior. Os modelos gerados podem apresentam facilidade para calcular o acúmulo de massa seca da pastagem. Quanto a utilização do N pela pastagem, a dose que apresentou menor limitação para o crescimento do azevém foi a de 200 kg ha<sup>-1</sup>. Contudo, os fatores climáticos do período em estudo tiveram grande influência, limitando o crescimento da pastagem.

Palavras-chave: Crescimento, radiação fotossinteticamente ativa, Lolium multiflorum (Lam), nitrogênio, modelo.

#### **ABSTRACT**

It was modeled the Italian ryegrass (Lolium multiflorum Lam.) growth under grazing conditions, through photosynthetic activated radiation absorbed (PAR) to determine the pasture shoot dry metter, and was evaluated pasture nitrogen use efficiency. The experiment development was in the Campus CEDETEG experimental area, at Universidade Estadual do Centro-Oeste (UNICENTRO) Guarapuava-PR, 2009. The experimental design was in randomized blocks, with three repetitions, the treatments were formed by four nitrogen rates, 0, 50, 100 and 200 kg N ha<sup>-1</sup>. Jerssey cows were used to grazing, in rotation system. The parameter to input animals for grazing, was when the pasture intercepted 95% of light and animals output when pasture was with surplus of about 12 cm high. The models generated for the N levels were: 0 - MS = 0.2963 x PAR; 50 - MS = 0.8039 x PAR, 100 - MS = 0.771 x RFA; 200 - MS = 0.8035 x PAR for the establishment period and:  $50 - MS = 0.8897$  PAR + R; 100 –  $MS = 0.8906$  PAR + R; 200 - MS = 1.3443 PAR + R for the regrowth period. The 'R' represents residue of previous grazing. The models generated showed a facility to calculate the pasture dry metter production. About he N use by pasture, the dose 200 kg ha<sup>-1</sup> was the less growth limiting. However, climatic factors were a great influence, limiting pasture growth.

Key worlds: Growth, Photosynthetic activated radiation, Lolium multiflorum Lam, nitrogen, model.

# **LISTA DE ILUSTRAÇÕES**

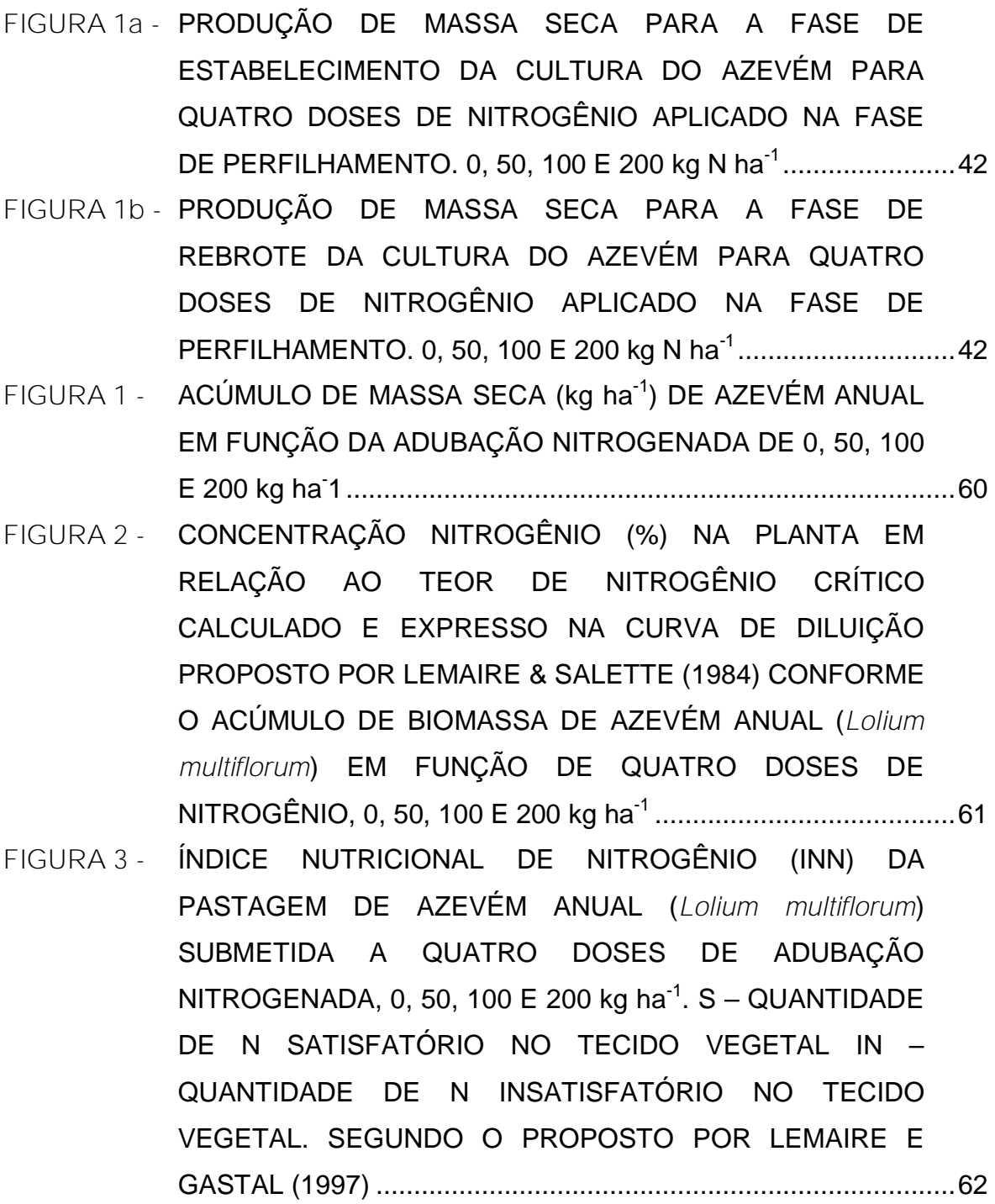

### **LISTA DE TABELAS**

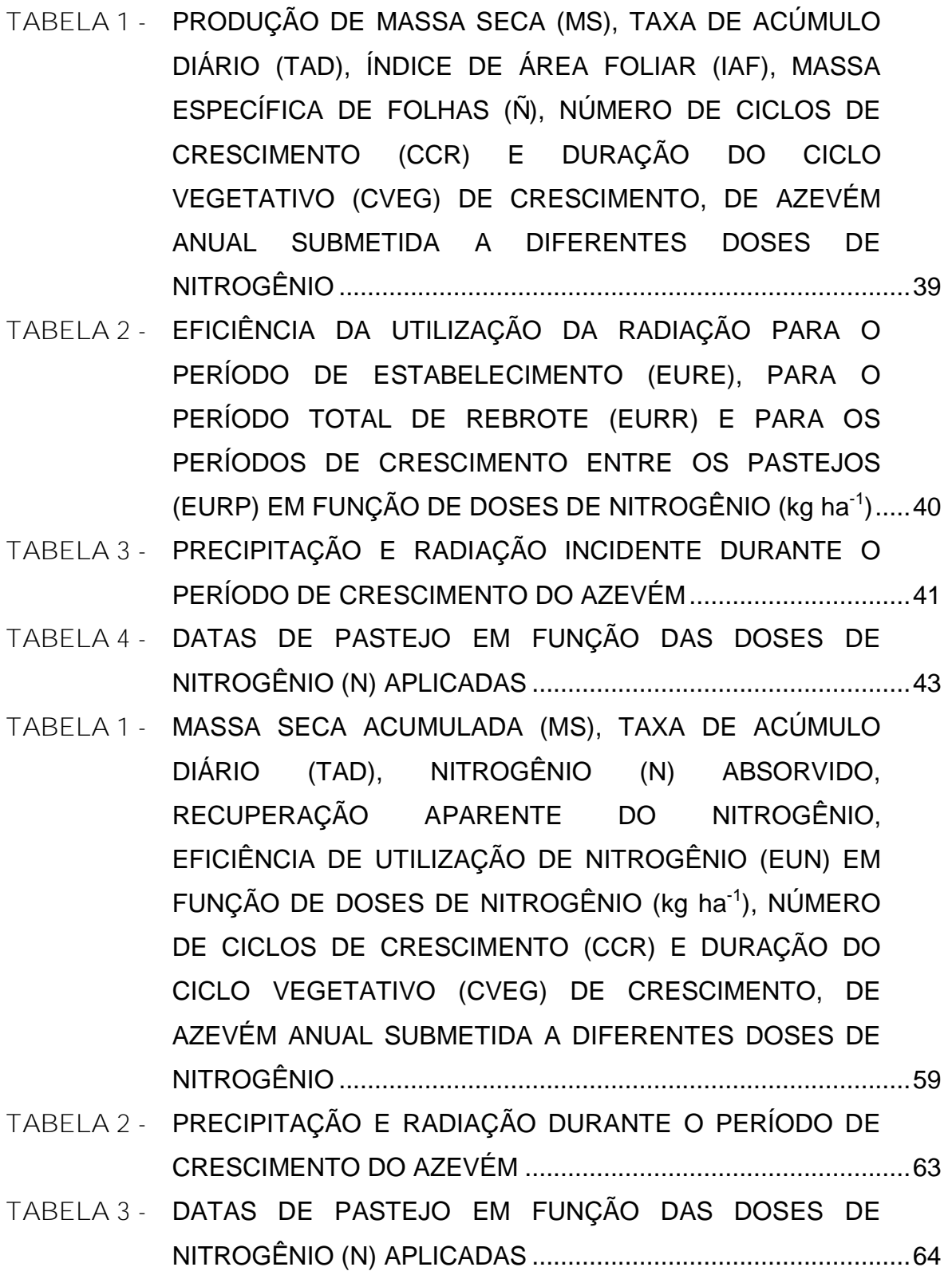

## **SUMÁRIO**

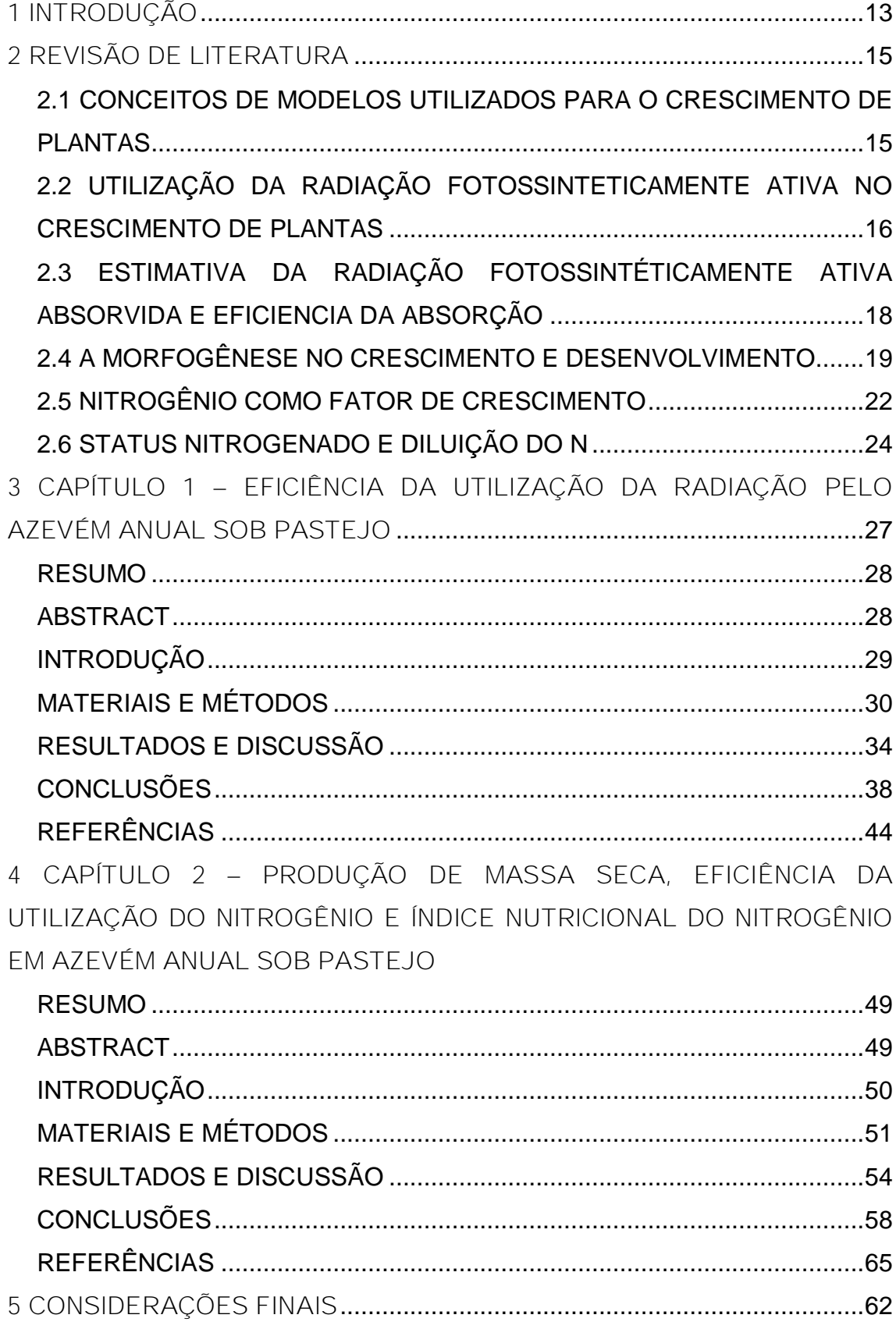

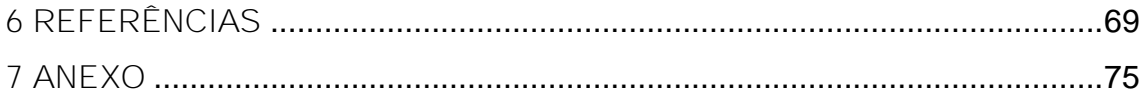

#### **1. INTRODUÇÃO**

O Brasil apresenta um rebanho de aproximadamente 190 milhões de bovinos, com faturamento de 50 bilhões/ano, gerando cerca de 7,5 milhões de empregos, o que representa a grande importância do setor pecuário para o país. A região Sul tem uma participação no cenário nacional, apresentando 13% do total cabeças de gado do país (MAPA, 2005). As exportações de carne bovina em 2009 foram de aproximadamente US\$ 4,1 bilhões (ABIEC, 2009).

A principal fonte de alimentação deste rebanho são pastagens naturais e cultivadas, sendo que nos Estados do Rio Grande do Sul e Santa Catarina as pastagens cultivadas representam 10 e 24%, respectivamente, do total de área das pastagens utilizadas para alimentação animal, enquanto no PR, este índice é de 80% (IBGE, 1996-2003).

Devido à importância deste setor, é de grande valia a contínua busca por melhorias e desenvolvimento nos processos que geram a produção final do sistema (ex. produção de carne e leite), principalmente na fonte de alimentos para os animais, onde ocorrem as maiores dificuldades de manejo e por consequência maiores perdas do sistema em geral.

A produção animail originária de herbívoros é uma atividade altamente especializada, pois além de exigir o conhecimento do processo de transformação de pasto em carne, é preciso conhecer e controlar o processo de produção do pasto e sua oferta ao animal na quantidade e na qualidade necessária para atingir determinado objetivo de produção (NABINGER et al., 2005).

Esse processo de produção do pasto sofre interferência de diferentes fatores, que podem ser controláveis pelo homem, como intensidade de desfolha, disponibilidade de nutrientes e água em medida adequada. A precipitação, temperatura ambiente e radiação solar são exemplos de fatores que não podem ser modificados pela ação humana. Mas fica claro que o manejo dos fatores controláveis pode interferir diretamente na utilização pelas plantas dos fatores não-controláveis, principalmente a radiação, que talvez seja o mais importante, pois é fonte de entrada de energia no sistema (NABINGER, 1999).

Deste modo, o desenvolvimento de diferentes modelos que predizem o crescimento de plantas tem-se tornando nos últimos anos, uma importante ferramenta, eficiente e complementar para o setor agropecuário em países como Inglaterra e Nova Zelândia. Tanto na ajuda para definição de prioridades na pesquisa, na estimativa da importância e do efeito de parâmetros que deverão ser considerados em pesquisas futuras, como no auxílio ao entendimento das interações básicas no sistema solo-planta-atmosfera (Dourado-Neto et al., 1998).

Os modelos de predição podem ser entendidos como uma simplificação ou uma representação do sistema real, baseando-se em hipóteses e propósitos definidos, ajudando numa melhor compreensão do sistema. Há a possibilidade de serem aprimorados, a partir de modificações de modelos pré-existentes (Silva, 1980).

Os modelos também podem ser utilizados diretamente pelo produtor, como no caso de previsão de safras. Um exemplo é o modelo proposto por Klering et al. (2008) para estimativa da produção de arroz para o Rio Grande do Sul, facilmente extrapolado para todo o país, ou o modelo testado por Paulino et al. (2007) para estimar o número de frutos por planta em laranjeiras 'Valência' e 'Hamlin'.

Para se obter um modelo dinâmico que caracterize o crescimento das plantas, deve se pensar tanto no funcionamento da planta individualmente, como da população de plantas. As populações podem ser caracterizadas como uma entidade global que trocam energia e massa com a atmosfera; já as plantas individuais, como unidades biológicas que interagem entre si, que integradas determinam a dinâmica do funcionamento e a estrutura da população de plantas e suas propriedades de troca (Lemaire, 1995).

O objetivo deste trabalho foi modelar o crescimento da pastagem de azevém, a partir de dados climáticos e biológicos, para predizer a produção de massa seca em função de diferentes doses de nitrogênio. Ainda, foi avaliada a eficiência da adubação nitrogenada a partir da uréia e a condição nutricional do azevém em função de diferentes doses do adubo nitrogenado.

#### **2. REVISÃO DE LITERATURA**

# **2.1 CONCEITOS DE MODELOS UTILIZADOS PARA O CRESCIMENTO DE PLANTAS**

Existem diferentes tipos de modelos e com as mais variadas aplicações, sendo os mais importantes classificados como: conceituais, físicos e matemáticos. Este último é o mais importante e mais utilizado como modelo de simulação, para determinação do crescimento de plantas (Bernardon e Calgaro, 2007).

Segundo Naylor et al. (1977, citado por Pessoa et al. 1997) os modelos matemáticos são simplificações do sistema, construídos em linguagem matemática e representados por componentes, variáveis, parâmetros e relações funcionais.

Para a determinação do crescimento de plantas a maioria dos modelos matemáticos gerados e difundidos são os empíricos, que é resultado direto do trabalho experimental e representados justamente por equações matemáticas que representam os dados gerados pelo experimento (Prosser, 1993).

Os modelos que predizem o rendimento ou a produtividade são utilizados em diversas culturas agrícolas e auxiliam grandemente os produtores na tomada de decisões. Como exemplo, Klering et al. (2008) com modelagem agrometeorológica do rendimento de arroz irrigado no Rio Grande do Sul, os quais concluíram que os modelos agrometeorológicos apresentam características de precisão, fácil implementação, baixo custo e podem ser introduzidos no programa nacional de previsão de safras.

Paulino et al. (2007) testaram modelos agrometeorológicos para estimação do número de frutos por planta em laranjeiras 'Valência' e 'Hamlin', verificando que esses modelos apresentaram boa qualidade de ajuste.

Segundo França et al. (1999) a produção de massa seca da parte aérea e o índice de área foliar (IAF) em milho podem ser estimados a partir de modelos de relação com a temperatura média do ar através do acúmulo de graus-dia e com o somatório de radiação solar global, considerando a radiação fotossinteticamente ativa interceptada.

# **2.2 UTILIZAÇÃO DA RADIAÇÃO FOTOSSINTETICAMENTE ATIVA NO CRESCIMENTO DE PLANTAS**

Um dos primeiros artigos a demonstrar um modelo matemático sobre a fotossíntese do dossel foi escrito por Monsi e Saeki (1953), onde quantificaram a atenuação da luz (coeficiente 'K') além de modelaram fotossíntese do dossel como uma integração da fotossíntese das folhas, onde em condições de elevadas taxas lumínicas e altos IAFs, folhas inclinadas verticalmente maximizam a fotossíntese, já em condições de menores quantidades de luz, a máxima fotossíntese ocorre em menores IAFs e com folhas inclinadas horizontalmente (Hirose, 2005).

O trabalho realizado por Monsi e Saeki (1953) deu inicio no conceito da utilização da radiação fotossinteticamente ativa (RFA) em modelos que determinam o crescimento das plantas. Warren Wilson (1967) estabeleceu a relação entre a radiação solar interceptada e a taxa de crescimento da cultura conforme a seguinte equação:

$$
C = e f_i S_t
$$

onde:

C = Taxa de massa seca (MS) produzida por unidade de área

e = Eficiência da utilização da radiação

 $f_i$  = Proporção da radiação interceptada pela vegetação

 $S_t$  = Irradiação solar

Constatou que os valores de 'e' são razoavelmente constantes para diferentes culturas.

Monteith (1972) definiu que a produção primária é função da luz interceptada e utilizada pelas plantas, entretanto, a quantidade da radiação interceptada depende da distribuição da área foliar no espaço e no tempo. Ainda, a massa seca produzida está relacionada também com a fração de carbono (C) acumulado que é consumido na respiração pelas plantas.

Em 1977, Monteith comprovou que plantas crescendo em condições não limitantes apresentam uma relação linear entre o acúmulo de matéria seca e a

radiação interceptada. O coeficiente angular encontrado na regressão linear entre a produção de matéria seca e radiação interceptada define a eficiência da utilização da radiação (EUR).

Do mesmo modo que Monteith (1977), Gallagher e Biscoe (1978) confirmam a resposta de linearidade de produção de MS frente a radiação absorvida, encontrando valores de EUR de 3 g MJ<sup>-1</sup> para MS aérea de trigo e cevada. Ainda verificaram que há diferenças na produção de MS, decorrente de diferenças no índice de área foliar. Em arranjos erectófilos de plantas, quando o IAF é baixo ocorre a saturação lumínica mais rapidamente, do que em IAF maiores devido a inclinação foliar diferente e a sombra mútua que ocorre.

O ângulo foliar é um dos fatores que exerce importante papel na interceptação e absorção da radiação e na fotossíntese (Deckmyn et al., 2000) e pode variar frente a vários fatores. Como efeitos de estresse causados por água ou nutrientes e diferenças na radiação UV-b (Tosserans et al., 1997). Além do mais é uma característica difícil de ser mensurada, algumas técnicas foram desenvolvidas como o método do ponto-quadrado (Warren-Wilson, 1963), utilização de feixes de lazer (Sinoquet et al., 1993) e digitalização 3-D (Sinoquet e Rivet, 1997), mas despendem de bastante tempo para a mensuração do ângulo foliar.

A linearidade da relação entre produção de MS e RFA absorvida foi demonstrada também por Bonhomme et al. (1982) e Gosse et al. (1984), que avaliando a dificuldade de se trabalhar com a biomassa total, propôs a EURa (a = aérea), mostrando certa variabilidade, pela diferença no fluxo e partição de fotoassimilados entre parte aérea e raízes em diferentes condições ambientais. Gosse et al. (1986) demonstrou que os valores de EUR são relativamente constantes para espécies do mesmo grupo metabólico, 1.95 g MJ<sup>-1</sup> para espécies C3 e 2.5 g MJ<sup>-1</sup> para espécies C4, quando se utiliza a biomassa total.

Em geral a utilização deste modelo que utiliza a radiação como fator de entrada para a previsão do crescimento de espécies forrageiras é relativamente simples, pois suas entradas principais são em função do IAF e da radiação global (Nabinger e Pontes, 2001), apesar disso são poucos os trabalhos no Brasil que utilizam esta metodologia. Desses poucos trabalhos, alguns realizados no Sul do Brasil também chegaram a conclusão da alta correlação com a produção de biomassa apresentada por este tipo de modelo, sendo utilizado para previsão da

produtividade de pastagens (Costa et al., 1997; Spanenberg et al., 1997; Viegas et al., 1999; Alves, 2002)

A única dificuldade para o uso deste modelo, segundo Nabinger et al. (1998) e Gastal e Durand (2000), é a necessidade de adequá-lo para os diferentes locais, pois deficiências hídricas ou minerais podem limitar a evolução da área foliar levando a uma baixa eficiência de interceptação da luz. Isso se traduz em reduzida taxa de crescimento, consequência de seu efeito sobre a taxa de expansão foliar e sobre a duração de vida da folha, duas características morfogênicas determinantes da estrutura do IAF. Associa-se a esse efeito quantitativo (tamanho do IAF) o efeito qualitativo da diminuição na taxa de fotossíntese por unidade de área foliar em baixa disponibilidade de N, similarmente ao que acontece com deficiência hídrica.

# **2.3 ESTIMATIVA DA RADIAÇÃO FOTOSSINTÉTICAMENTE ATIVA ABSORVIDA E EFICIENCIA DA ABSORÇÃO**

A metodologia de estimação da PAR interceptada ou absorvida pode ser generalizada a partir do exemplo de construção do modelo para a cultura da alfafa proposto por Gosse et al. (1984), onde a radiação solar fotossinteticamente ativa que é absorvida por uma cultura (PARa) se expressa através da seguinte relação:

$$
PARa = (PARi + PARs) - (PARsc - PARt)
$$

em que:

 $i =$  radiação fotossintéticamente ativa ou PAR interceptada pela cultura

s = PAR refletida pelo solo

- sc = radiação fotossintéticamente ativa refletida pelo solo mais a cultura
- $t =$  radiação fotossintéticamente ativa transmitida pelo solo

Para Gosse et al. (1984) a radiação fotossintéticamente ativa absorvida pela cultura (RFAa), pode ser expressa também como a relação entre a quantidade de radiação fotossinteticamente ativa que incide sobre a vegetação (RFAi) e a eficiencia que é utilizada pela cultura (Ea). A eficiencia desta utilização ou seja a capacidade de transformar esta radiação interceptada em energia aos processos vitais de respiração, transpiração e crescimento, depende exclusivamente das propriedades óticas da folha e de características morfológicas da vegetação tais como: inclinação das folhas, arranjo de plantas, índice de área foliar, dentre outras. Assim pode-se também expressar a quantidade de radiação absorvida da seguinte forma:

PARa = Ea x PARi

A variável Ea é a eficiencia da absorção, portanto um componente biológico da equação acima descrita, enquanto PARi é o componente climático desta mesma equação, dependente da radiação global (Rg) incidente acima da cultura.

A Ea da cultura pode ser obtida por diferentes meios: a partir da medida dos diferente componentes do balanço de radiação ou a partir do indice de área foliar. Como o modelo proposto por Varlet-Grancher e Bonhome (1979).

$$
Ea = B * (1^{-(K * IAF)})
$$

O valor de Ea é obtido das medidas anteriormente descritas e onde o B representa o máximo possível de interceptação em função da arquitetura da planta, tamanho e espessura das folhas, relação folha/caule, densidade, ou seja, varia com a planta.

O coeficiente de extinção da luz 'K' descrito por Monsi e Saeki (1953) a partir da Lei de Lambert-Beer<sup>1</sup>, estima a distribuição esp<sup>1</sup>acial e geométrica da folhagem da planta em função de sua área foliar e do ângulo de inclinação solar e determina quanto da luz que incide sobre a vegetação é extinta ao longo do dossel.

#### **2.4 A MORFOGÊNESE NO CRESCIMENTO E DESENVOLVIMENTO**

Intimamente ligado com a quantidade de radiação absorvida pelas plantas está o processo de morfogênese. Segundo Gomide (1997), este processo é a

<sup>&</sup>lt;sup>1</sup> Lei de Lambert-Beer: Relação empírica que associa a absorção da luz com as propriedades do material atravessado pela radiação.

origem e o desenvolvimento dos diferentes órgãos de um organismo, ou pode ser expresso como a sucessão de eventos determinates da produção, expansão e forma do vegetal no espaço.

No processo de morfogênese a taxa de aparecimento de folhas desempenha papel central e por consequência, no IAF, pois influencia diretamente nos componentes da estrutura da pastagem. De um modo geral, alta TAF (Taxa de aparecimento de folhas) corresponde a altas densidades de perfilhos pequenos e a baixa TAF leva a uma menor densidade de perfilhos maiores. Portanto, a TAF determina grandes diferenças na estrutura da pastagem devido ao seu efeito sobre o tamanho e a densidade de perfilhos (Nabinger e Pontes, 2001).

Juntamente com as taxas de aparecimento de folhas, o alongamento foliar e o tempo de vida das folhas constituem os fatores morfogênicos do perfilho que determinam o ritmo de crescimento e desenvolvimento de uma gramínea. Portanto, a produção da pastagem é resultante do acúmulo de biomassa em cada perfilho associado à densidade dos mesmos. No entanto, o crescimento não é o único fator determinante do acúmulo de forragem no ecossistema da pastagem. Outros fatores ocorrem de forma simultânea, como os fluxos de senescência e consumo. O acúmulo de forragem será o resultado do balanço líquido entre esses três fluxos (Pinto et al., 2001).

Existem vários fatores que interferem no processo morfogenético das plantas. Quadros et al. (2005) avaliaram a morfogênese de azevém anual (Lolium multiflorum) e capim das roças (Paspalum urvillei) sob níveis de adubação de fósforo e potássio. Verificaram que não houve diferença entre os níveis de adubação de ambos durante praticamente todo o período de crescimento, na taxa de aparecimento de folhas e também no alongamento de lâminas foliares, devido ao fato de a adubação nitrogenada ter sido padronizada no experimento. Deste modo, demonstrou-se que a adubação nitrogenada é vista como um dos principais fatores que influenciam na taxa de alongamento de lâminas foliares e aparecimento de folhas.

Outro fator que pode afetar diretamente na morfogênese é altura de manejo trabalhada. Pontes et al. (2004), observaram que diferentes alturas de manejo afetaram a taxa de elongação foliar (TEF) e o tempo de duração de elongação e consequentemente, a estrutura da pastagem no tamanho de folhas. Quando utilizada a maior altura de manejo, maior foi o desenvolvimento das folhas, o

aumento da TEF nas maiores alturas pode ter ocorrido devido à maior quantidade de resíduos e material senescente nos tratamentos mais altos, o que altera a mobilização de nitrogênio para as partes mais novas das plantas. A remobilização de N das folhas mais velhas para as folhas que estão em elongação é um processo que acompanha a senescência foliar (Lemaire e Chapman, 1996). Lemaire e Agnusdei (1999) também observaram um aumento da TEF com a altura da pastagem de azevém anual. Marriot et al. (1999) também concordam que alguns fatores como o comprimento da folha verde, tamanho do perfilho e o processo de remobilização de N, podem contribuir para explicar o efeito da TEF com a altura.

Para Nabinger (1997) a TEF praticamente não é afetada quando o efeito da desfolhação remova duas ou três folhas por perfilho, mas se todas as folhas de um perfilho são removidas, pode ser diminuída em cerca de 15 a 20%. Segundo Schnynder et al. (2000) a redução da TEF por freqüentes desfolhações pode estar associado ao decréscimo na taxa de produção celular e também na duração da expansão celular.

Segundo Bircham e Hodgson (1983) quando há o aumento na taxa de lotação de animais ocorre à diminuição do processo de acúmulo de material senescente, ocorre aumento de desfolhação, levando a diminuição da reciclagem de N na parte aérea das plantas, deste modo existe maior dependência de disponibilidade de N do solo, pois é maior a extração do mesmo pelos animais. Sendo este um problema, pois Lemaire e Gastal (1997) enfatizaram que a taxa de absorção de N pelas raízes não é suficiente para atender a remobilização do mesmo entre os diferentes órgãos da planta após a desfolha.

Os métodos e as intensidades de pastejo podem influenciar na estrutura da pastagem e consequentemente na morfogênese. Cauduro et al. (2006) verificaram que diferentes intensidades de pastejo determinam diferenças na taxa de elongação de folhas de azevém anual, ou seja, intensidade baixa resulta em maior taxa de elongação e melhores características estruturais, de modo que intensidade baixa resulta em menor densidade populacional de perfilhos, maior comprimento e maior número de folhas vivas por perfilho.

O manejo e altura de utilização da pastagem interferem diretamente na eficiência de pastejo, para o azevém, por se tratar de uma pastagem anual, a eficiência de pastejo atinge níveis superiores a 90% em altas intensidades de pastejo, ou seja, com menores alturas de manutenção da pastagem. Mas quando a

eficiência de pastejo é superior a 70%, observa-se forte redução no desempenho por animal e por hectare, porque não somente o consumo individual se reduz, mas também a produção da pastagem. Eficiências inferiores a 60% também comprometem o rendimento animal, embora em menor magnitude. Isso nos permite inferir, para esse caso, que uma amplitude ótima de uso estaria entre 60 e 70% de eficiência de pastejo (Carvalho et al. 2004).

### **2.5 NITROGÊNIO COMO FATOR DE CRESCIMENTO**

Depois da água, o nitrogênio (N) é considerado um dos fatores limitantes mais importantes à produção das plantas. As práticas de adubação nitrogenada podem garantir a quantidade necessária deste elemento para as plantas, juntamente com a energia interceptada, permitem atingir seu máximo potencial produtivo. Contudo, para garantir esta produção, ocorre muitas vezes a utilização de quantidades acima do necessário para expressar o máximo crescimento (Lemaire e Gastal, 1997), podendo acarretar em problemas ambientais, como a contaminação de lençóis freáticos e de cursos d'água.

Em muitos casos, ocorre a privação do crescimento da plantas, pela baixa ou nenhuma adubação, tanto nitrogenada, como de outros nutrientes, muitas vezes por falta de conhecimento técnico ou questões culturais do próprio técnico ou do produtor (Moraes, 1995).

O nitrogênio pode estar presente na planta na forma estrutural ou metabólica, participando de vários compostos como ácidos nucléicos, proteínas, hormônios, clorofilas e outros que afetam diretamente o crescimento e desenvolvimento das plantas. Classificado como macronutriente, é absorvido em grandes quantidades principalmente por fluxo de massa (Malavolta, 1980).

As respostas de absorção e utilização do N pelas plantas têm vários aspectos que devem ser considerados, sendo afetado por diversos fatores que são ligados a aspectos do solo, climáticos e ao crescimento e desenvolvimento da própria planta. Além, da resposta a estes fatores descritos, com diferentes quantidades disponibilizadas para o uso das plantas. Por exemplo, BLOMBÄCK e ECKERSTEN (1997) simularam o crescimento e a dinâmica de nitrogênio em azevém anual, o

efeito combinado de baixas temperaturas e stress causado por falta de N reduziram o crescimento potencial do azévem em até 80%, não havendo desta maneira o máximo uso da radiação solar interceptada. O stress de N sozinho, contribuiu para a redução do crescimento em 50%, sendo este o principal fator de redução.

Para Gastal e Lemaire (2002) entender os processos que governam o fluxo de N, particularmente sua absorção e distribuição na planta tem elevada importância, principalmente no que diz respeito ao meio ambiente e a qualidade dos produtos formados. Pois a absorção e acúmulo pelas culturas representam dois grandes componentes do ciclo de N no sistema. A obtenção de informações sobre os fatores que controlam a aquisição e a utilização de N pelas culturas vão ajudar no desenvolvimento de estratégias mais efetivas para a adubação nitrogenada, fazendo com que haja um incremento na eficiência do uso de N (WALKER et al., 2001).

A demanda de N é função da formação diária de biomassa em diferentes tecidos na planta e é determinado pela máxima concentração nos respectivos tecidos (Blomback e Eckersten, 1997). Segundo Gastal e Lemaire (2002) a quantidade de N absorvido não é regulada apenas pela quantidade disponível no solo, mas também pela taxa de crescimento da cultura, ainda, o N absorvido por unidade de biomassa diminui com o aumento da massa da cultura, ocorrendo o efeito da diluição do N

Quando há aumento na quantidade da luz, pode ocorrer aumento no conteúdo de N foliar, pela aclimatação funcional e estrutural do aparato fotossintético das folhas em resposta a elevação da quantidade da luz (Priol, et al. 1984). Assim, o conteúdo de N das folhas pode variar de acordo com a posição do dossel, idade da folha, densidade do fluxo de RFA, época do ano e diferenças entre as culturas, levando a variações na quantidade de biomassa produzida (Grindlay, 1997). Ainda, a taxa fotossintética está diretamente relacionada ao conteúdo de N foliar. Deste modo, o entendimento da dinâmica entre fotossíntese, fluxo de nitrogênio na planta e o clima devem ser vistos de uma forma tridimensional, ou seja, interdependentes.

#### **2.6 STATUS NITROGENADO E DILUIÇÃO DO N**

Lemaire e Salette (1984) verificaram diferenças na absorção de nitrogênio por plantas de festuca (Festuca arundinacea Schreb.) em diferentes épocas do ano, e em diferentes anos. Tais diferenças podem ser atribuídas a respostas de crescimento frente as condições climáticas. Apesar das diferenças na absorção, a porcentagem de N diminuía com o aumento da biomassa, independente do ano ou época de avaliação. Deste modo, propuseram um modelo para gramíneas com suprimento adequado de N, onde a concentração de N na planta pode ser relacionada ao acúmulo de massa seca pela seguinte equação:

$$
N\% = a (MS)^{-b}
$$

onde:

N% = quantidade de N crítico ao desenvolvimento da planta

a = percentagem de N contida na parte aérea das plantas em uma massa conhecida

-b = Coeficiente que demonstra o comportamento da diluição do N durante o crescimento

Verificaram que ocorre efeito de diluição do teor de N na planta, relacionado ao aumento de material estrutural, com o aumento na massa da planta, pois a quantidade de N estrutural é menor, comparativamente ao N metabólico e determina o N crítico que deve estar presente na planta no momento da avaliação. (Lemaire e Gastal, 1997)

Para Greenwood et al. (1991) a concentração crítica de N é definida como a quantidade mínima de N para ativar a máxima taxa de crescimento da cultura. Mais recentemente, Lemaire et al. (2008) introduziram o fator de competição por luz em comunidades para explicar o efeito da diluição, demonstrando dois processos. A ocorrência do decréscimo da área foliar por unidade de massa da planta, pelo fato das plantas investirem maior proporção de biomassa na parte estrutural em relação a área foliar, permitindo o crescimento em altura para atingir melhores condições de luminosidade no dossel. Como consequência, a translocação do N das folhas

sombreadas para folhas melhor iluminadas, permitindo a otimização da fotossíntese do dossel.

O modelo de diluição proposto Lemaire e Salette (1984) pode ser simplesmente transformado, indicando a quantidade em kg N ha<sup>-1</sup> que deve ser absorvido pela planta:

$$
Nc = 10 \text{ a } (MS)^{1-b}
$$

Ainda Lemaire e Salette (1984) propuseram valores estáveis dos coeficientes "a" e "b", em condições de suprimento de nitrogênio adequados ao desenvolvimento da planta, para plantas de metabolismo C3 os coeficientes a e b seriam 4,8 e – 0,32; já para as C4 de 3,4 e -0,37.

Essas diferenças entre os grupos de assimilação carbono, na porcentagem de N crítico referem-se ao conteúdo de proteínas fotossintéticas, que é menor em plantas C4 (Greenwood et al., 1990). Além das diferenças anatômicas de folha que interferem na assimilação do gás carbônico (Lemaire e Gastal, 1997).

Curvas da porcentagem de N crítico foram estabelecidas para várias culturas, conforme é demonstrado na figura 1 e confirmam as diferenças entre plantas C3 e C4.

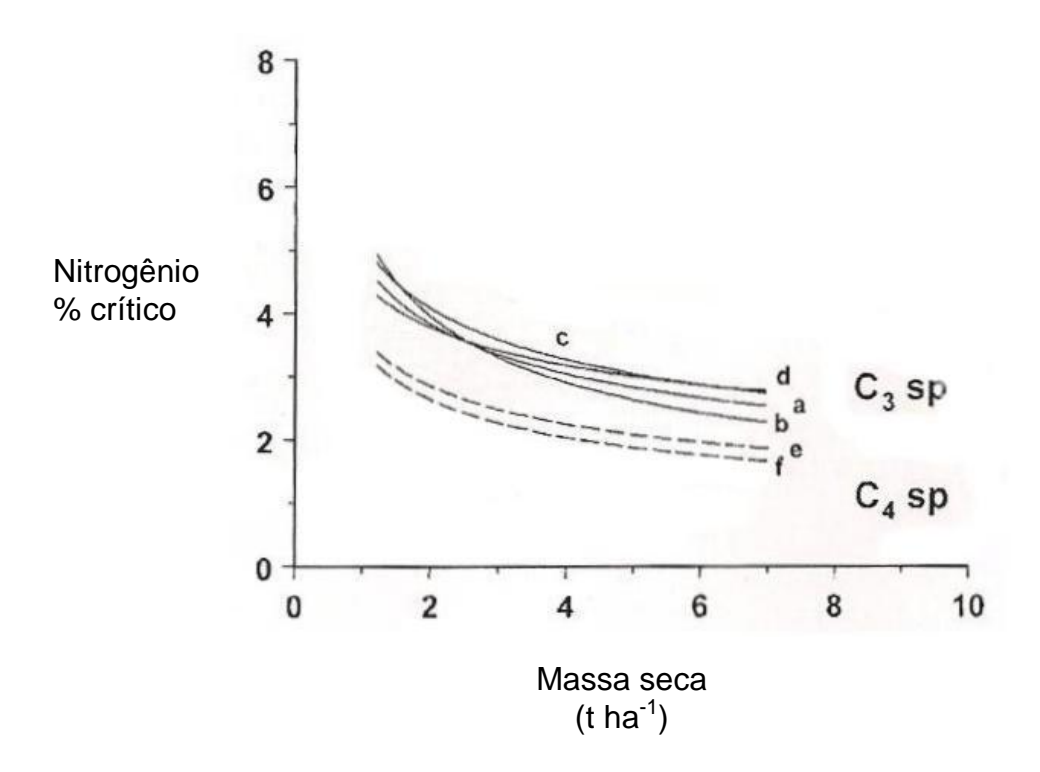

Figura 1. Curvas críticas de concentração do nitrogênio para diversas culturas. a: azevém perene (N% = 4,8 MS<sup>-0.33</sup>); b: trigo (N% = 5,35 MS<sup>-0.442</sup>); c: ervilha (N% = 5,08 MS<sup>-0.32</sup>); d: colza (N% = 4,48 MS<sup>0.25</sup>); e: sorgo (N% = 4,1 MS<sup>-0.5</sup>); f: milho (3.4 MS<sup>-0.37</sup>). (Adaptado de Gastal e Lemaire, 2002).

Ainda segundo Gastal e Lemaire (2002), a quantidade de N absorvida pelas plantas não é regulada apenas pela disponibilidade no solo, mas também pela taxa de crescimento e acúmulo de biomassa da cultura.

A partir do modelo da diluição do N pode-se calcular então o índice de nutrição nitrogenada, pela diferença entre a porcentagem de N encontrada pela análise do tecido vegetal e a porcentagem de N critico na mesma biomassa, indicando se a planta está com deficiência ou excesso de N, este último conhecido por consumo de luxo (Lemaire e Gastal, 1997).

$$
INN = \underline{100 \text{ N\%}} \\
4.8 \text{ (MS)}^{\cdot 0.32}
$$

Se os valores encontrados estiverem acima de 100, há nitrogênio excedente, igual a 100 é uma condição ideal e abaixo de 100 está faltando N.

# **3. CAPÍTULO 1**

**Eficiência da utilização da radiação pelo azevém anual sob pastejo 1** 

Elaborado de acordo com as normas da Revista Ciência Rural.

**Eficiência da utilização da radiação de azevém anual sob pastejo**

**Radiation use efficiency in Italian Ryegrass under grazing conditions**

**Resumo**

 A modelagem do acúmulo de biomassa por pastagens a partir da radiação fotossinteticamente ativa (RFA) como parâmetro de entrada para predição da produção de massa seca, pode ser uma ótima ferramenta para uso dos produtores e da pesquisa. Deste modo foi realizado um experimento para modelar o crescimento de azevém anual em Guarapuava-PR no ano de 2009. Os valores da eficiência da utilização da radiação (EUR) para o período de 9 estabelecimento são de 0,2963; 0,8035; 0,7771 e 0,8039 g  $MI<sup>-1</sup>$  de RFA absorvida para os 10 tratamentos com 0; 50; 100 e 200 kg ha<sup>-1</sup> de nitrogênio (N), respectivamente. Para o período de rebrota, não se pôde gerar um modelo para o tratamento sem aplicação de N, por não ter atingido 95% de interceptação da luz, parâmetro de entrada dos animais para pastejo. Para os 13 tratamentos com 50; 100 e 200 kg N ha<sup>-1</sup> a EUR foi de 0,8897; 0,8906 e 1,3443 g MJ<sup>-1</sup> de RFA absorvida.

**Palavras-chave: Modelo; Nitrogênio; Pastagem**

Abstract

 The pasture accumulation biomass modeling from photosynthetic active radiation (PAR) as an imput parameter for predicting dry metter production, can be a great tool by producers 20 and research use. Thus was conducted a experiment to model the Italian ryegrass growth in 21 Guarapuava-PR, 2009. The Efficiency radiation use values for the establishment period were  $-$  0,2963; 0,8035; 0,7771 and 0,8039 g MJ $^1$  absorved PAR to the treatments 0; 50; 100 e 200  $-$  kg ha $^{\text{-}1}$  of nitrogene respectively. For the regrowth period, a model to the treatment without N 24 aplication coudent be generated, because not has been reached 95% of light interception, the 1 animals grazing imput parameter. For the treatments with 50; 100 e 200 kg N ha<sup>-1</sup> the EUR 2 were 0,8897; 0,8906 e 1,3443 g MJ $^{\prime}$  absorved PAR.

Key worlds: Model; Nitrogen; Pasture

**Introdução**

7 De toda a energia total que incide sobre a terra, apenas 5%, cerca de 0,2 MJ m<sup>2</sup> dia<sup>-1</sup> é aproveitada pelas plantas para formação de carboidratos, o restante é emitida em comprimentos de ondas maiores, perdida na forma de calor ou refletida (TAIZ e ZIEGER, 2004).

 A radiação absorvida é a fotossinteticamente ativa (RFA), energia responsável para ocorrência de fotossíntese nas plantas. A RFA corresponde entre 45 a 50% da radiação solar que incide sobre a terra, nos comprimentos de onda entre 350-750 nm (VARLET-GRANCHER et al., 1993).

 A partir da RFA absorvida pelas plantas podem ser desenvolvidos modelos matemáticos que predizem o crescimento e desenvolvimento das culturas. Este tipo de modelagem começou a ser desenvolvido principalmente a partir dos trabalhos de Monsi e Saeki (HIROSE, 2005) que desenvolveram um modelo para fotossíntese do dossel. Em 1977, MOTEITH definiu que o coeficiente angular da regressão linear entre a massa seca produzida por uma cultura e a RFA absorvida pela planta define a eficiencia da utilização da radiação.

 GOSSE et al (1986) propôs valores constantes para espécies dos mesmo grupo 22 metabólico, de 1,95 e 2,5 g MJ<sup>-1</sup> de RFA absorvida, para C3 e C4 respectivamente, quando se utiliza a biomassa total, já para a biomassa aérea esse valor pode variar.

 Este tipo de modelagem foi desenvolvido para varias culturas, como exemplos para o amendoim (ASSUNÇÃO et al. 2008), tomate (RADIN et al. 2003), batata (GERARDEAUX, 2009), entre outras.

 O objetivo deste trabalho foi calcular a eficiência da utilização da radiação e gerar os modelos para as fases de estabelecimento e rebrote, que predizam o crescimento da pastagem de azevém para as diferentes doses de N utilizadas.

```
8 Materiais e Métodos
```
 O experimento foi realizado na área experimental do Campus CEDETEG, da Universidade Estadual do Centro-Oeste, coordenadas geográficas 25º23'01"S e 51º29'46"O, altitude de 1024 m, Clima Cfb, em Guarapuava-PR, 2009.

 O solo é classificado como Latossolo Bruno, com textura argilosa. Para caracterização química da área, foi realizada antes do estabelecimento do experimento uma análise de solo, 15 na profundidade de 0-20 cm, que mostrou os seguintes valores: pH  $(CaCl<sub>2</sub>) = 5,1$ ; MO = 34,9 16 g dm<sup>-3</sup>; P = 6,1 mg dm<sup>-3</sup>; K = 0,39 cmolc dm<sup>-3</sup>; Ca = 4,9 cmolc dm<sup>-3</sup>; Mg = 2,7 cmolc dm<sup>-3</sup>; Al 17 = cmolc dm<sup>-3</sup>; H + Al = cmolc dm<sup>-3</sup>; CTC = 11,51 cmolc dm<sup>-3</sup>; S = 4,4 cmolc dm<sup>-3</sup>; B = 0,31 18 cmolc dm<sup>-3</sup>; Fe = 93,0 cmolc dm<sup>-3</sup>; Cu = 2,4 cmolc dm<sup>-3</sup>; Mn = 119,1 cmolc dm<sup>-3</sup>; Zn = 1,2 19 cmolc dm<sup>-3</sup>.

 O delineamento experimental de blocos ao acaso foi constituído por 4 tratamentos: T1 – sem utilização de nitrogênio (testemunha); T2 – 50 kg ha<sup>-1</sup> de nitrogênio; T3 – 100 kg ha<sup>-1</sup> 22 de nitrogênio; T4 – 200 kg ha<sup>-1</sup> de nitrogênio, em três repetições. A aplicação de N na forma de uréia (45% N) levou em consideração a amplitude que os produtores utilizam. Cada 24 unidade experimental continha 105 m<sup>2</sup>, semeada com azevém anual (*Lolium multiflorum* Lam.) cv. Comum, em cultivo singular.

 No período de verão anterior ao estabelecimento do experimento não houve cultivo, para não ocorrer efeito residual de adubação nitrogenada.

 A semeadura do azevém foi realizada por semeadora, espaçada em linhas de 0,17 m em sistema de semeadura direta aos 17 dias do mês de abril de 2009. A densidade de 5 semeadura do azevém foi de 35 kg ha $^{-1}$  de semente com valor cultura acima de 80%. A 6 adubação de base foi composta pela recomendação oficial ROLAS (2004), de 36 kg ha<sup>-1</sup> de  $P_2O_5$  e 116 kg ha<sup>-1</sup> de K<sub>2</sub>O. A adubação nitrogenada foi realizada em cobertura, utilizando-se como fonte a uréia, no início do período de perfilhamento do azevém. Foi utilizada irrigação para períodos que apresentassem deficiência hídrica.

Para o controle de plantas daninhas foram utilizados o herbicida glifosato (960 g ha<sup>-1</sup> equivalente ácido de N- fosfonometil glicina) para a dessecação da área e após o 12 estabelecimento da pastagem utilizou-se o herbicida bentazon (720 g ha<sup>-1</sup> ingrediente ativo) no inicio do ciclo de crescimento. Após utilizou-se arranquio manual, deixando a pastagem livre de outras espécies.

 As parcelas de azevém foram pastejadas (Tabela 4) por bovinos simulando um sistema rotacionado, utilizando como parâmetro de entrada dos animais o momento que a pastagem apresentava em torno de 95% de interceptação RFA, medida através de um ceptômetro 18 AccuPAR<sup>®</sup> 80, tomando-se 10 pontos dentro da parcela. A saída dos animais se dava quando o resíduo apresentava altura média de 12 cm. Houve disponibilização de água à vontade aos animais no corredor, não foi permitido aos mesmos deitar na área útil da pastagem.

 Foi estimada a taxa de acúmulo diário (TAD) do azevém e o acumulo de matéria seca, 22 realizando-se cortes rentes ao solo com quadrado de  $0.25 \text{ m}^2$ . As amostras cortadas foram 23 levadas para a estufa com circulação de ar forçado à temperatura de 65°C até atingirem peso constante, para então realizar a pesagem de massa seca (MS). A taxa de crescimento da  pastagem para cada período de crescimento foi calculada da seguinte forma (CAMPBELL, 1966):

3  $TC_i = (DG_i - FG_{i-1})/n$ 

4 Onde: TC  $_{j}$  = taxa de crescimento de massa seca no subperíodo em kg ha<sup>-1</sup> j; DG  $_{i}$  = 5 Quantidade de massa seca acumulada em kg ha<sup>-1</sup>; FG  $_{i-1}$  = resíduo do pastejo anterior em kg 6  $\text{ha}^{-1}$ ; n = número de dias transcorridos entre i-1 e i.

 O crescimento de forragem também foi avaliado através do índice de área foliar (IAF) medido semanalmente a partir do primeiro momento que a planta apresentou 95% de interceptação da luz, usando método destrutivo. Foram coletados plantas em uma área de 0,04 10 m<sup>2</sup>, foi realizada a separação das laminas foliares sadias completamente verdes, do resto do 11 material e realizada a digitalização de aproximadamente 200 cm<sup>2</sup> da superfície foliar com uso de câmera digital. A área foliar foi calculada através do programa 'Image J 1,42q'. O material, após fotografado, foi colocado em estufa com temperatura de 65 ºC até massa constante. Desta maneira foi calculada a massa específica de folhas 'ñ' através da equação:

$$
15 \t\t\t\t \tilde{n} = m f / A f
$$

Onde: mf é o massa seca de folhas, e Af é a área foliar obtida da digitalização.

 Com a área da amostra digitalizada, foi possível calcular a área da amostra total e o IAF pela relação área de folhas / área de solo.

 Dentro de cada unidade experimental, foi medida a interceptação da radiação da pastagem com a utilização de duas barras providas de células de silício amorfo por tratamento, cada uma contendo cinco células ligadas em paralelo de 15 x 15 cm. Uma barra foi disposta sobre a cultura, medindo a radiação fotossinteticamente ativa refletida (RFAr) e outra sob a pastagem medindo a radiação transmitida (RFA<sub>t</sub>). E quatro barras foram 24 distribuídas na área medindo a radiação incidente (RFA<sub>inc.</sub>). As barras estavam acopladas a

 Deste modo, foi possível calcular os componentes do balanço de radiação da seguinte maneira:

$$
RFA_{int} = RFA_{inc} - RFA_t - RFA_t
$$

6 Onde:  $RFA_{int}$  é a radiação interceptada pela pastagem

 Com isso, foi possível estimar a eficiência da utilização da radiação (EUR) pela pastagem, calculada pelo gradiente ou a inclinação da regressão linear obtida entre o acúmulo de MS e fluxo de radiação interceptada (RFAint) ao longo do período de crescimento vegetativo do azevém. A reta passou pela origem para estimar o coeficiente angular.

11 
$$
EUR_j = (DG_i - FG_{i-1}) / (RFA_{int i} - RFA_{int i-1})
$$

12 Onde: EUR  $i =$  eficiência de interceptação da radiação no subperíodo j; DG  $i =$  quantidade de matéria seca na data de amostragem i; FG i-1 = quantidade de matéria seca na data de 14 amostragem i-1; RFA  $_{\text{int i}}$  na data de amostragem i; RFA  $_{\text{int i-1}}$  na data de amostragem i-1.

 Assim, foi possível gerar um modelo para a fase de estabelecimento, para o rebrote e os sub-modelos de cada período de crescimento para as diferentes doses de N aplicadas.

 A coleta de dados de temperatura, radiação solar global, precipitação pluviométrica, foram realizadas pela estação meteorológica automática UNICENTRO-IAPAR, localizada a 30 m do experimento. Os dados foram coletados a cada hora, durante todo o período de avaliação da pastagem de azevém.

 O experimento foi avaliado durante o período vegetativo da pastagem, sendo encerrado quando havia 30% das plantas florescidas para cada parcela individualmente.

 Os resultados obtidos foram submetidos às análises de variância e regressão. As médias foram comparadas pelo teste de Tukey a 5% através do programa estatístico 'Sisvar 4.3'.

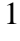

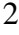

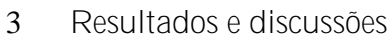

- 
- 

 A produção total de MS do azevém (Tabela 1) foi semelhante a vários resultados encontrado em condições experimentais, como FLORES et al. (2008), que verificaram 8 produções de 2.100 à 6.350 kg. ha<sup>-1</sup> MS. Contudo, teve produção abaixo dos rendimentos teto encontrados para a cultura, que também trabalharam com condições não limitantes de suprimento nitrogenado.

 Dentre os rendimentos experimentais máximos, encontram-se valores como os de 12 BARBOSA et al. (2007) com média de 10.400 a 10.700 kg ha<sup>-1</sup> de massa seca produzida, avaliando pastagens de azevém manejadas em diferentes intensidades e métodos de pastejo para terminação de cordeiros. LUSTOSA (2002) utilizou doses de N de 0, 75, 150, 225 e 300 15 kg ha<sup>-1</sup> e observou produções de 5.717; 8.081, 9.467; 9.339 e 10.307 respectivamente.

 Além de afetar a produção de MS, as diferentes doses de nitrogênio interfiriram no ciclo total de crescimento vegetativo do azevém (Tabela 1). Para uma condição experimental de realização de modelagem, a produção de azevém foi abaixo do esperado, tendo o fator climático como limitante para o expressão do potêncial máximo de produção. Esta menor produção foi resultado da limitação climática durante grande parte do periodo experimental (Tabela 3).

 Para o IAF, ocorreram diferenças significativas entre os tratamentos (Tabela 1). Para a massa específica de folhas, apenas a testemunha foi significativamente menor, o que não pode ser usado para explicar as diferenças encontradas no IAF para os tratamentos que receberam nitrogênio (Tabela 1). O aumento do IAF com o aumento da adubação nitrogenada também  foi encontrada por MARCELINO et al. (2003) para Tifton 85. Contudo, apesar das diferenças encontradas para os IAFs, estes valores estão dentro do proposto por HUMPHREYS (1966), que para pastagens, o IAF crítico está entre os valores 3 e 5.

 Os valores de EUR (Tabela 2), para o período de estabelecimento, nos tratamentos 1 a 5 4 foram de 0,2963; 0,8035; 0,7771 e 0,8039 g m<sup>2</sup> MS MJ<sup>-1</sup> RFA absorvida, sendo apenas o tratamento sem aplicação de N significaivamente menor (P<5%) pelo teste de Tukey. Nota-se 7 dessa maneira que 50 kg ha<sup>-1</sup> é o suprimento minímo de N capaz de promover a mesma EUR do que em condições consideradas de menor limitação, ou seja com a aplicação de 200 kg ha -  $9 - \frac{1}{1}$ 

 A partir dos valores de EUR, os modelos gerados para a fase de estabelecimento foram: T1: MS = 0,2963 x RFA T2: MS = 0,8039 x RFA; T3: MS = 0,7771 x RFA; T4 = 0,8035 x RFA .Para este período de estabelecimento as condições climáticas foram bastante semelhantes a média dos anos anteriores, e provavelmente não tiveram efeito negativo no crescimento do azevém. Viégas et al. (1999) para a fase de estabelecimento de azevém anual, 15 encontraram um modelo (MS = 0,205 x RFA + 0,0033 x  $(RFA)^2$ ) que apesar de ser polinomial, fica bastante próximo dos modelos para as diferentes doses de N encontardas no presente trabalho (Figura 1a):

18 Para o período de rebrote a melhor EUR  $(1,3443 \text{ g m}^2 \text{ MS MJ}^{-1} \text{ RFA})$  foi do 19 tratamento com 200 kg de N ha<sup>-1</sup>, significativamente maior (P<5%) que os tratamentos 50 e 20 100 kg N ha<sup>-1</sup> com eficiências de 0,8897 e 0,8906 g m<sup>2</sup> MS MJ<sup>-1</sup> RFA absorvida respectivamente, que dentre eles não ocorreu diferença (P>0,05). Para o tratamento sem a aplicação de N não foi possível gerar o modelo para o rebrote, pois a pastagem não atingiu 95% de IL e consequentemente não pode ser pastejada.

 Os modelos para o rebrote são: T2: MS = 0,8897 RFA + R; T3: MS = 0,8906 RFA + R; T4: MS = 1,3443 RFA + R, Onde 'R', representa o resíduo do pastejo anterior (Figura 1b).
As eficiências encontradas estão abaixo do observado por VIÉGAS et al. (1999) que 2 para adubações de 0, 75, 150, 225 e 300 kg N ha<sup>-1</sup>, encontraram valores respectivos de 1,45, 1,68, 1,85, 2,09 e 2,06. Sem aplicação de N, MARINO et al. (1996) encontraram valores similares aos de VIÉGAS no tratamento sem a adubação nitrogenada. As baixas EUR observadas no período de rebrote podem estar correlacionadas a fatores intrínsecos ao solo, como a quantidade de N suprida sem a aplicação da uréia, diferenças de genótipo e ainda ao clima, o mais provável, pois a ano de 2009 foi atípico, com quantidades de chuva acima das médias dos anos anteriores, principalmente nos meses de julho e setembro (Tabela 3). As 9 diferenças das EUR dos sub-modelos, principalmente o tratamento com 200 kg N ha<sup>-1</sup> podem dar suporte a essa afirmação, pois segundo VIÉGAS E NABINGER. (1999), LUSTOSA 11 (2002) e MARINO et al. (2004), 150 kg ha<sup>-1</sup> é a concentração mínima que permite acúmulos de forragem próximo ao potencial do azevém.

A EUR observada no primeiro período de crescimento do tratamento 200 kg N ha<sup>-1</sup> após ao estabelecimento (Tabela 2) é bastante próxima ao resultado encontrado por VIÉGAS et al. (1999), demonstrando que para esse período de crescimento do rebrote não houve praticamente limitação do crescimento pelos fatores climáticos. Entretanto, para os outros períodos de rebrote, o excesso de chuva deixando o céu encoberto, levou à diminuição da radiação, e provavelmente esses fatores tenham contribuído para a limitação do crescimento e menor eficiência da utilização da radiação (Tabela 3).

 Ainda, com maior precipitação, provavelmente o solo estivesse mais encharcado, apresentando menores concentrações de oxigênio e assim dificultando o crescimento das plantas. SOARES & RESTLE (2002), observaram resposta limitada do crescimento e resposta da adubação nitrogenada em consórcio de triticale e azevém, pelo excesso de umidade do solo, recorrente de elevada precipitação causado pelo fenômeno meteorológico "El Niño".

 A menor quantidade de radiação incidente tem efeito direto na fotossíntese, segundo FLOSS (2004), a formação da clorofila é dependente de três fatores: genético, nutricional e luz. O fluxo de radiação também exerce efeito no conteúdo de N foliar, que por sua vez afeta a formação da clorofila e conseqüentemente a fotossíntese. Segundo GLANDLEY (1997) a quantidade de N nas folhas, depende do fluxo de radiação fotossinteticamente ativa, dentre outros fatores.

 Ainda, segundo FLARESSO et al. (2001) e FLORES (2006) o azevém pode apresentar as maiores taxas de crescimento, principalmente nos meses de setembro a outubro. Desta forma, existe a possibilidade de que ocorresse mais um período de crescimento se as condições de clima não fossem adversas durante parte do período de crescimento. O ciclo de crescimento compreendido no mês de setembro apresentou as menores quantidades de radiação incidentes (Tabela 3).

 Em uma situação hipotética, utilizando a EUR do rebrote geral do tratamento 200 kg 14 N ha<sup>-1</sup> e considerando-se apenas a diferença da quantidade de radiação incidente para o mês de setembro e a média dos últimos cinco anos, ocorreria um aumento de produção de 820 kg 16 MS ha<sup>-1</sup>, desconsiderando que em condições próximas ao ideal, como o caso do segundo período de crescimento, a EUR seria maior.

18 As EUR (Tabela 2) dos tratamentos com 50 e 100 kg N ha<sup>-1</sup>, também estão abaixo dos valores encontrados por VIÉGAS et al. (1999), contudo não podem representar adequadamente o efeito da diminuição da EUR pelo fator climático, pois são doses abaixo do necessário para o azevém, mas levando-se em consideração que o presente trabalho utilizou amplitudes de doses que os produtores trabalham, e o modelo foi estimado para uma condição não limitante, os modelos aqui gerados podem ser utilizados pelo produtor para estimar o crescimento de forragem e a disponibilidade de forragem.

## **Conclusões**

- Para o período de estabelecimento não houve diferenças entre as doses de 50, 100 e 3 200 kg N ha<sup>-1</sup> para a eficiência da utilização de radiação,
- 4 Para o período de rebrota o tratamento com 200 kg N ha<sup>-1</sup> proporcionou a maior EUR
- para a pastagem de azevém.
- Os modelos gerados têm alta correlação para a predição da massa seca produzida.

Tabela 1. Produção de massa seca (MS), taxa de acumulo diário (TAD), índice de área foliar (IAF), massa especifica de folhas (ñ), número de ciclos de crescimento (CCr) e duração do ciclo vegetativo (CVeg) de crescimento, de azevém anual submetida a diferentes doses de nitrogênio. Guarapuava-PR, 2009.

| Dose                    | <b>MS</b>             | <b>TAD</b>          | <b>IAF</b> | $\tilde{\rm N}$ | <b>CCr</b>     | <b>CVeg</b> |  |
|-------------------------|-----------------------|---------------------|------------|-----------------|----------------|-------------|--|
| $kg$ N ha <sup>-1</sup> | $kg$ ha <sup>-1</sup> | kg MS<br>$dia^{-1}$ |            | G               | $n^{\circ}$    | dias        |  |
| $\overline{0}$          | 1.193,33 d            | 10,65 d             | 2,72c      | $0,0013$ b      | 1              | 112         |  |
| 50                      | 3.216,88 c            | 27,12c              | 3,28cb     | $0,0025$ a      | $\overline{2}$ | 121         |  |
| 100                     | 4.105,44 $b$          | 35,45 b             | $4,04$ ba  | $0,0028$ a      | 3              | 133         |  |
| 200                     | 6.408,02a             | 50,64a              | 4,68a      | 0,0029a         | 5              | 149         |  |
| CV(%)                   | 6,39                  | 7,05                | 15,65      | 9,88            |                |             |  |

2 Letras iguais na coluna não diferem entre si pelo teste de Tukey a 5%

Tabela 2. Eficiência da utilização da radiação para o período de estabelecimento (EURe), para o período total de rebrote (EURr) e para os períodos de crescimento entre os pastejos (EURp) em função de doses de nitrogênio (kg ha<sup>-1</sup>). Guarapuava-PR, 2009.

| Doses de N     |                 | Rebrote após estabelecimento |                                                |             |                        |                  |
|----------------|-----------------|------------------------------|------------------------------------------------|-------------|------------------------|------------------|
| $(kg ha^{-1})$ | Estabelecimento | $1^{\circ}$                  | $2^{\circ}$                                    | $3^{\circ}$ | $4^{\circ}$            | Rebrote<br>geral |
| $\overline{0}$ | 0,2963b         |                              |                                                |             |                        |                  |
| 50             | 0,8035a         | 0,8897b                      |                                                |             |                        | 0,8897b          |
| 100            | 0,7771a         | $1,0632^{\text{ns}}b$        | $1,0973^{\text{ns}}a$                          |             |                        | 0,8906b          |
| 200            | 0,8039a         | $2,1218^*a$                  | $1,1327^{\text{ns}}a \quad 1,0717^{\text{ns}}$ |             | $0.9356$ <sup>ns</sup> | 1,3443a          |
| CV             | 21,74           | 14,29                        | 9,12                                           |             |                        | 9,42             |

2 Letras iguais na coluna não diferem entre si pelo teste de Tukey a 5%

3 \* na linha, significativo a 5% pela analise de regressão

4 <sup>ns</sup> na linha, não significativo pela analise de regressão

- 1 Tabela 3. Precipitação e radiação incidente durante o período de crescimento do azevém. 2 Guarapuava-PR, 2009.
- 3

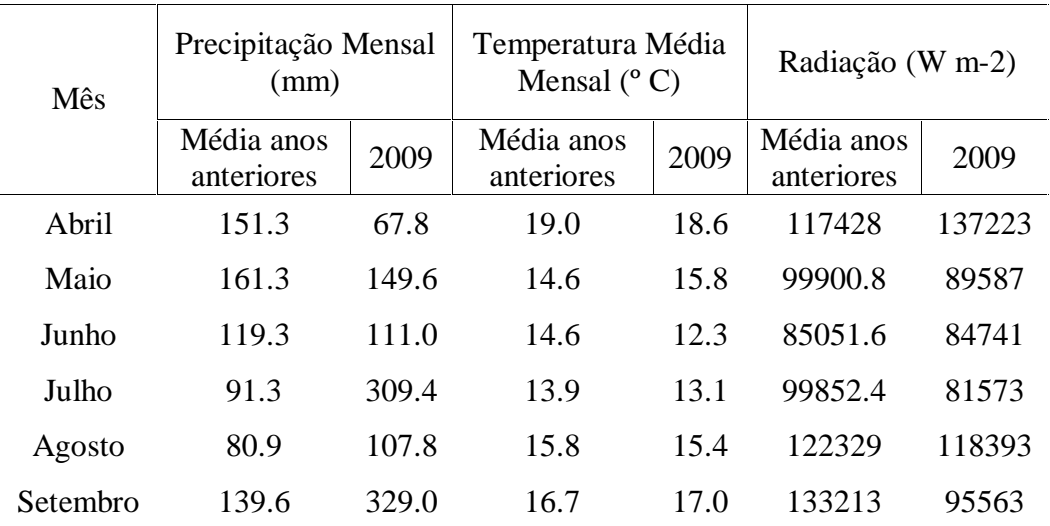

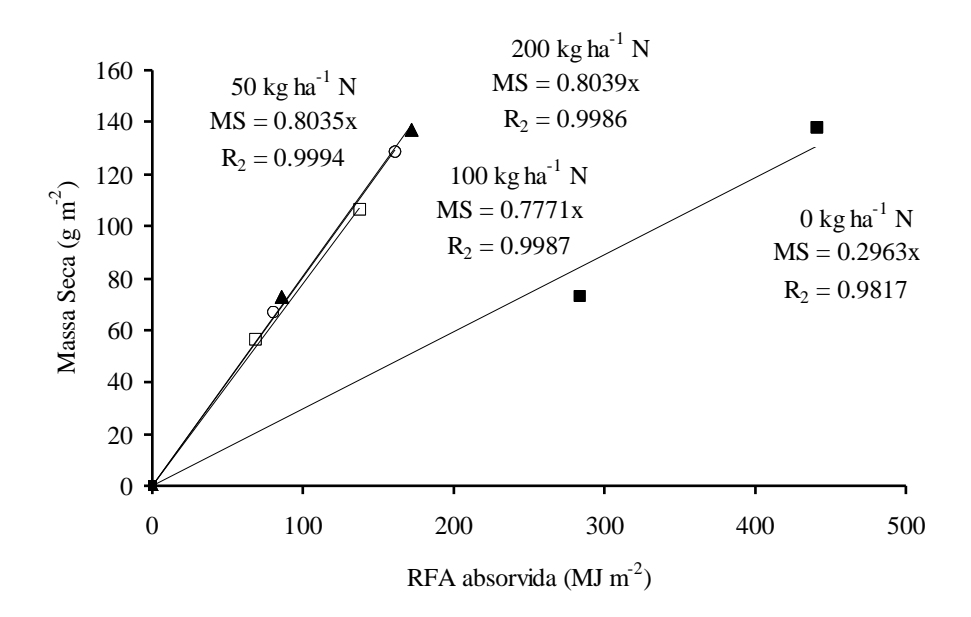

 Figura 1 a. Produção de massa seca para a fase de estabelecimento da cultura do azevém para quatro doses de nitrogênio aplicado na fase de perfilhamento. 0, 50, 100 e 200 kg N 3  $ha^{-1}$ . Guarapuava-PR, 2009.

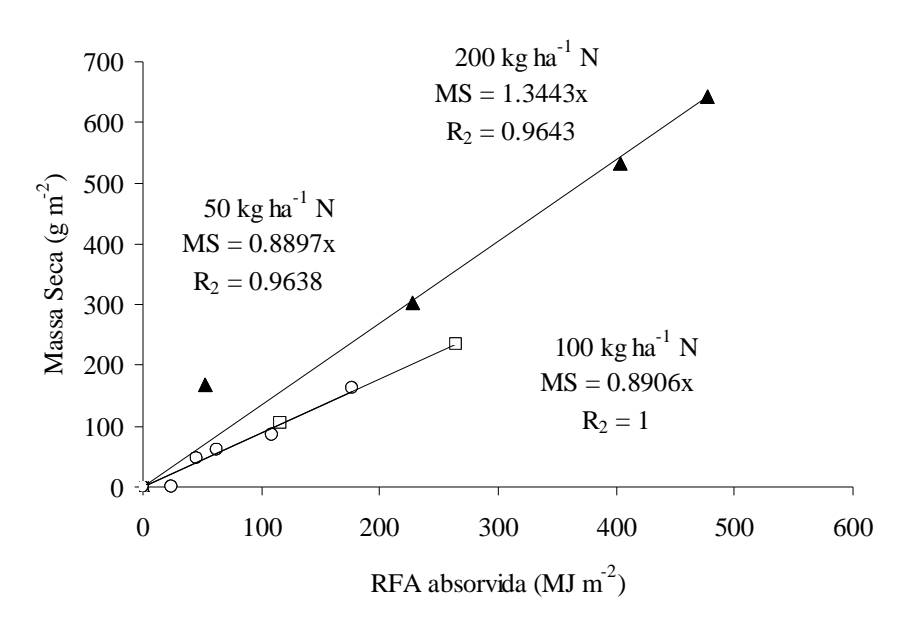

 Figura 1 b. Produção de massa seca para a fase de rebrote da cultura do azevém para quatro doses de nitrogênio aplicado na fase de perfilhamento. 0, 50, 100 e 200 kg N ha-1. Guarapuava-PR, 2009.

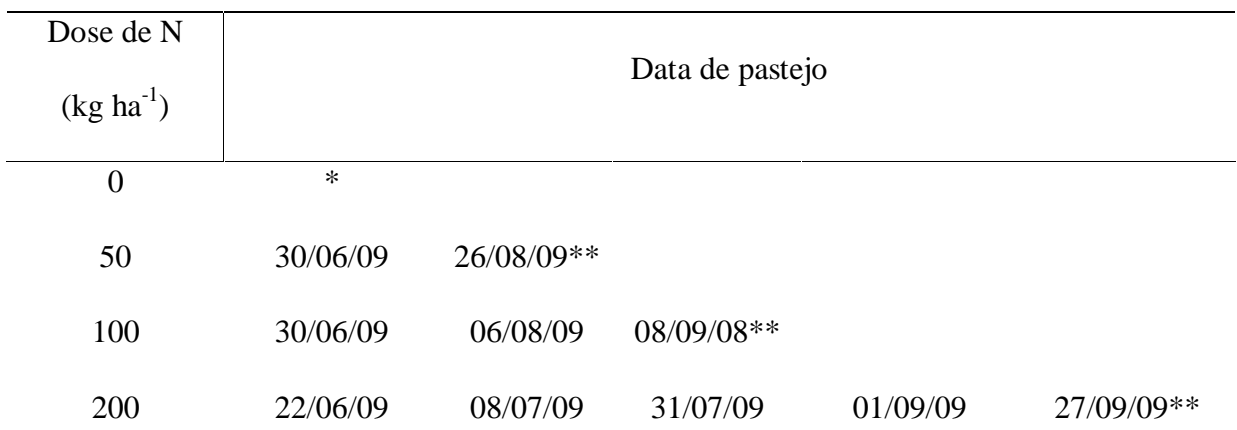

Tabela 4 - Datas de pastejo em função das doses de nitrogênio (N) aplicadas. Guarapuava,

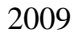

\*Não atingiu a interceptação de luz necessária para entrada dos animais, mas realizou-se o corte para verificação da produção de massa seca do período vegetativo e análise do teor de nitrogênio presente na parte aérea. \*\*Plantas florescidas, mas realizou-se o corte para verificação da produção de massa seca do período vegetativo

e qanálise do teor de nitrogênio presente na parte aérea.

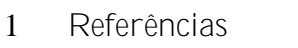

- 
- 

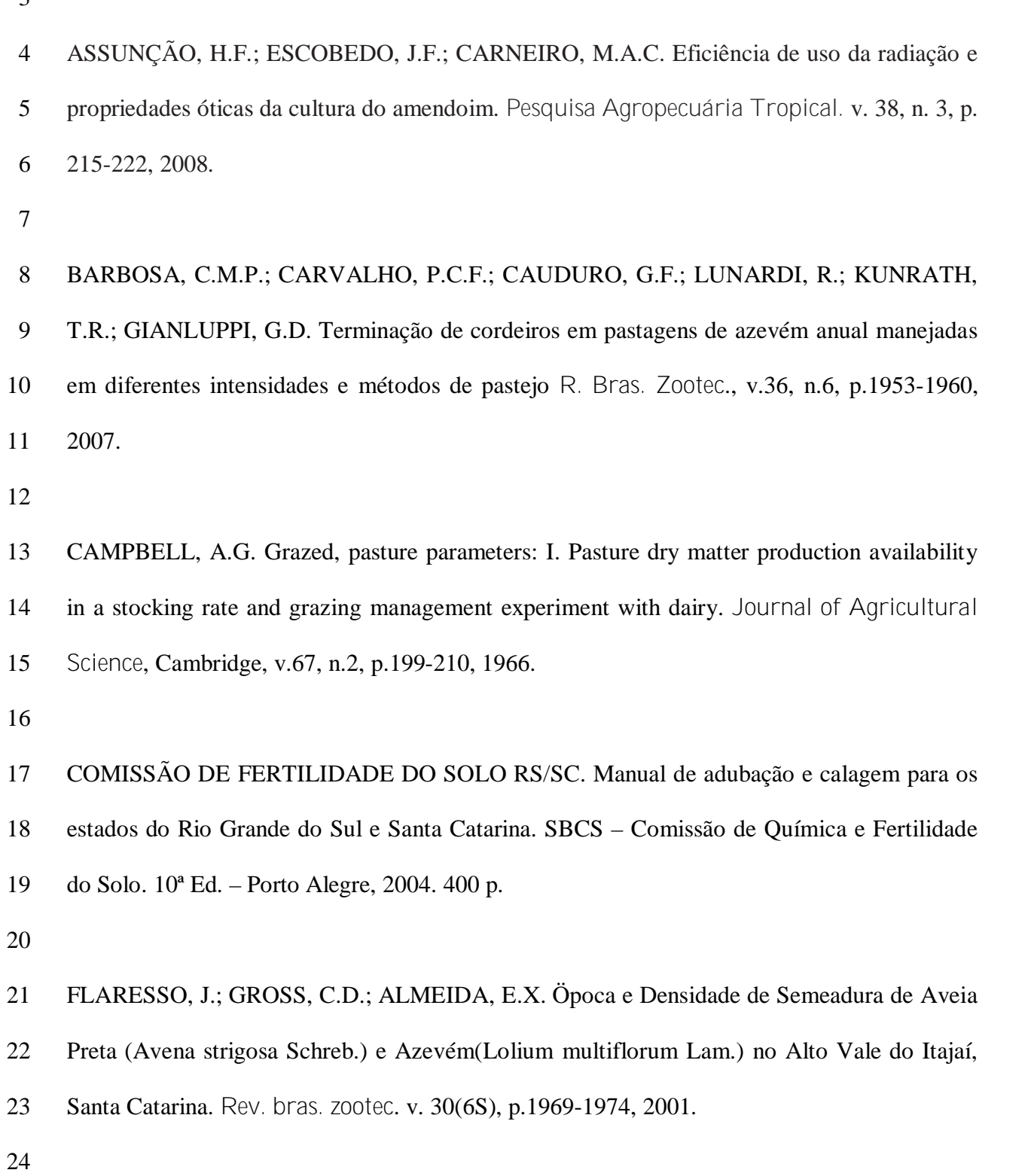

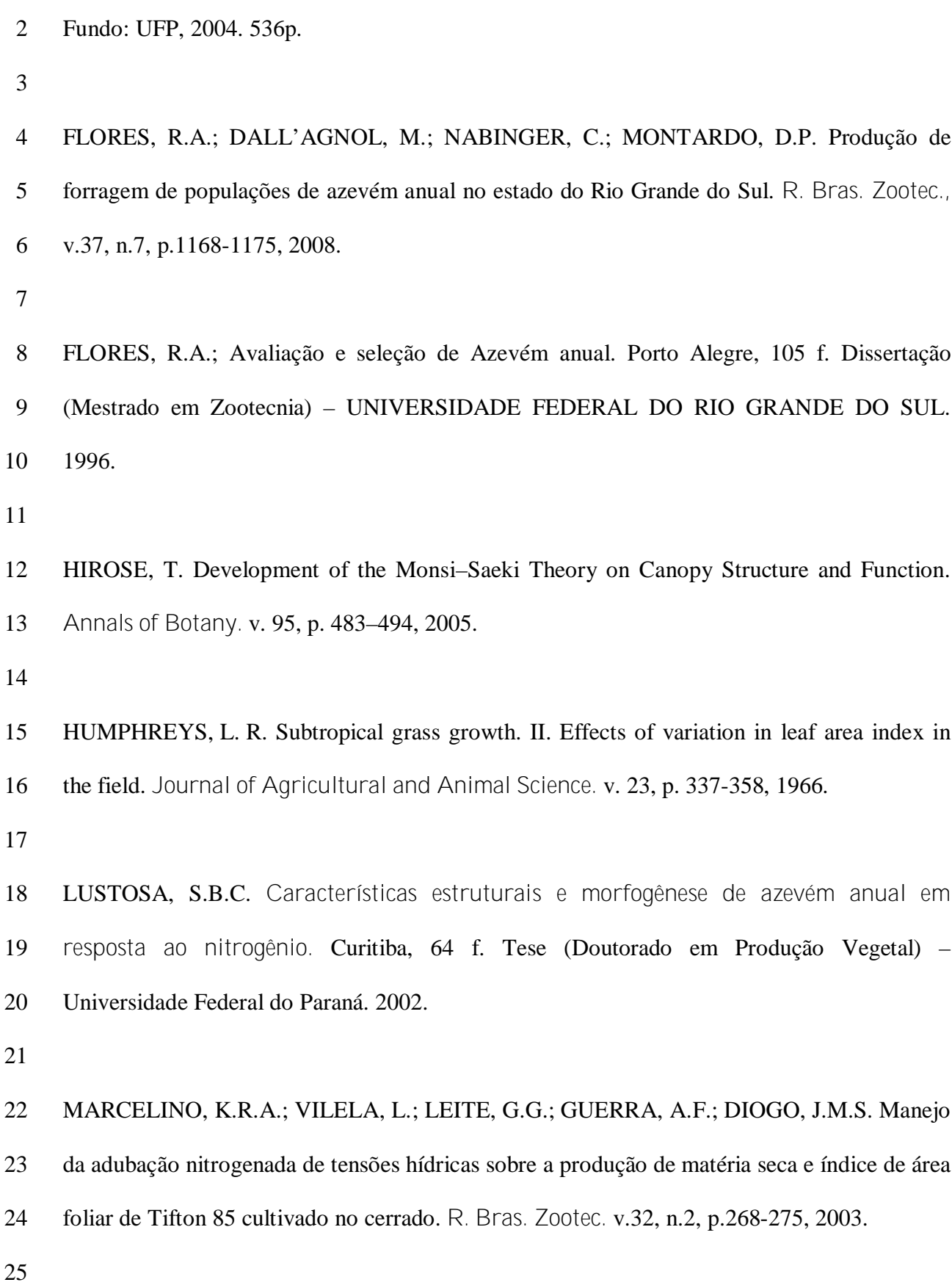

FLOSS, E. L. Fisiologia das plantas cultivadas: o estudo está por trás do que se vê. Passo

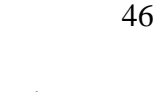

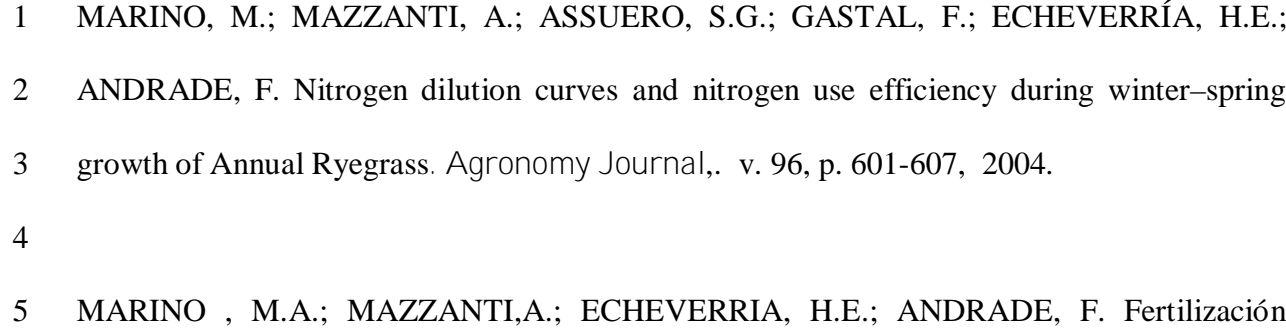

 nitrogenada de cultivos forrajeros invernales. 1. Acumulación de de forraje. **Revista Argentina de Producion Animal,** v. 16, 248-249, 1996.

GOSSE, G.; VARLET-GRANCHER, C.; BONHOME, C.; CHARTIER, M.; ALLIRAND,

 J.M.; LEMAIRE, G. Production maximale de matère séche et rayonnement solaire intercepté par un courvet végétal. **Agronomie.** v. 6, p. 47-56, 1986.

 GRINDLAY, D. J. C. Towards an explanation of crop nitrogen demand based on the optimization of leaf nitrogen per unit leaf area. **Journal of Agricultural Science**. V.**1, p.28** 377-396, 1997.

 RADIN, B.; BERGAMASCHI, H.; REISSER JUNIOR, C.; BARNI, N.A.; MATZENAUER, R.; DIDONÉ, I.A. Eficiência de uso da radiação fotossinteticamente ativa pela cultura do tomateiro em diferentes ambientes. **Pesq. agropec. bras**. v. 38, n. 9, p. 1017-1023, Set. 2003. 

 SOARES, A.B.; RESTLE, J. Adubação nitrogenada em pastagem de Triticale mais Azevém sob pastejo com lotação contínua: recuperação de nitrogênio e eficiência na produção de forragem. **R. Bras. Zootec.** v.31, n.1, p.43-51, 2002.

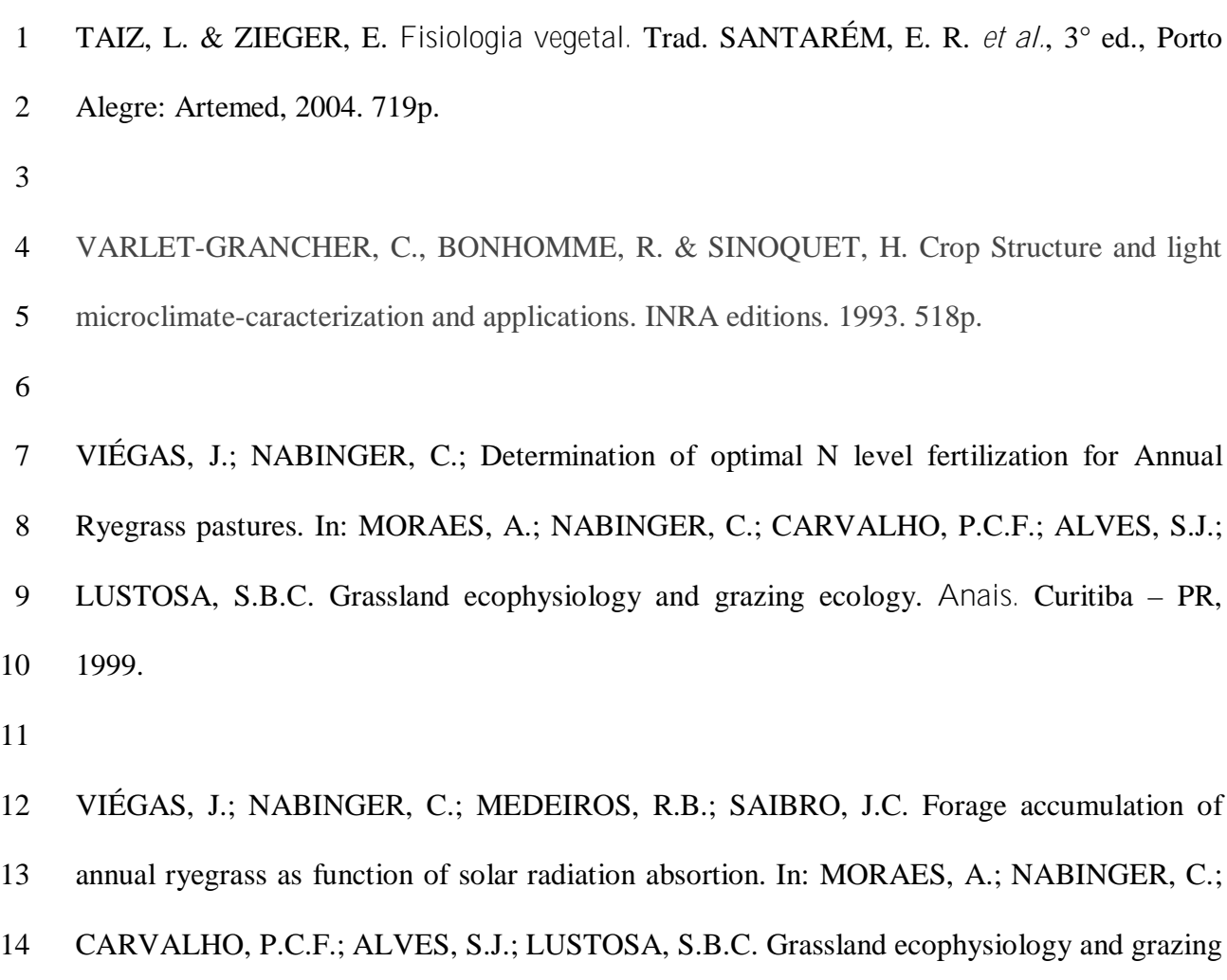

ecology. **Anais.** Curitiba – PR, 1999.

## **4. CAPÍTULO 2**

**Produção de massa seca, eficiência da utilização do nitrogênio e índice nutricional do**

**nitrogênio em azevém anual sob pastejo 1**

Elaborado de acordo com as normas da Revista Ciência Rural.

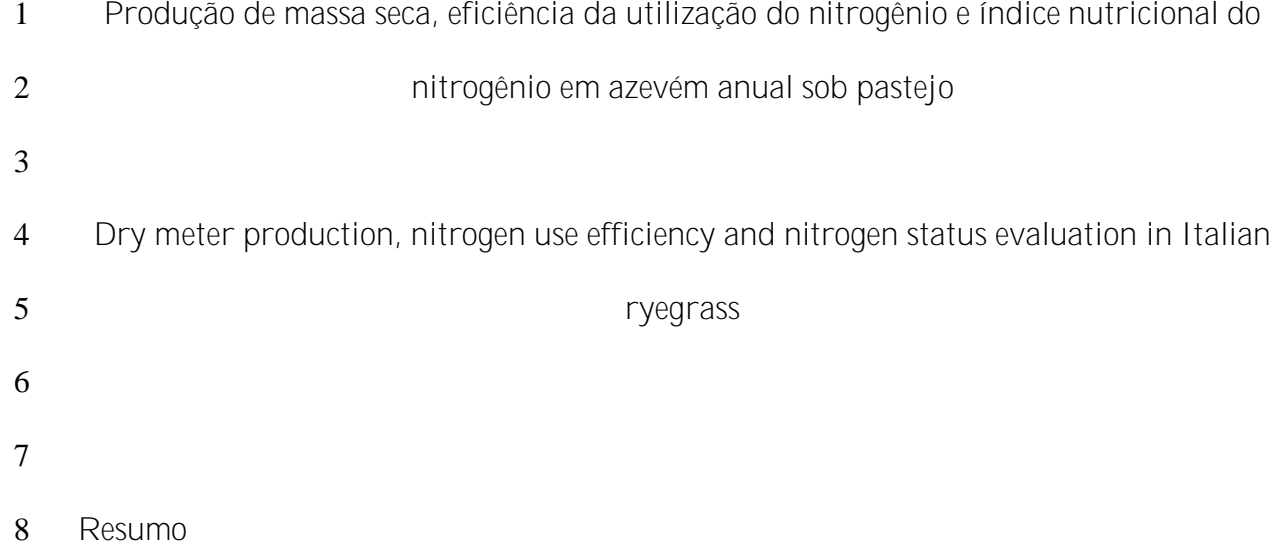

 O uso do nitrogênio para a produção de forrageiras, especialmente poáceas, é extremamente importante, tanto no acúmulo de biomassa quanto na qualidade da pastagem. Contudo, esse nutriente ainda é pouco utilizado na agricultura brasileira, e em alguns casos, sua utilização é incorreta, o que ocasiona menor eficiência de utilização, não dando o suporte adequado ao crescimento das pastagens. Deste modo, foi realizado um experimento em Guarapuava-PR, no ano de 2009, para avaliar a eficiência da utilização do nitrogênio e status nutricional das 15 plantas de azevém em função de quatro doses de nitrogênio 0, 50, 100 e 200 kg ha<sup>-1</sup>, delineados em blocos ao acaso com três repetições. Dentre os tratamentos testados a dose de 17 200 kg ha<sup>-1</sup>de nitrogênio foi a única que proporcionou status nitrogenado adequado durante praticamente todo o período de crescimento vegetativo. Contudo, sua eficiência, e a dos outros tratamentos, foram afetadas negativamente pelos fatores climáticos do período em estudo.

**Palavras-chave: Crescimento; Adubação; Pastagem**

**Abstract**

24 The nitrogen use to herbage production, especially poáceas, is extremely important, to the 25 biomass accumulation ad pasture quality. However, this nutrient still little used in Brazilian  agriculture. Thus, it was performed an experiment in Guarapuava-PR, 2009, to evaluate the nitrogen use efficiency and nutritional status by anuual ryegrass plants according to four 3 mitrogen doses 0, 50, 100 and 200 kg ha $^{\text{-}1}$ , in a randomized blocks design, with three 4 – repetitions. In the treatments tested, the dose 200 kg N ha $^{\text{-}1}$  was the only one that provided appropriate nitrogen status in almost vegetative period. However, nitrogen efficiency was negatively affected by climatic factors.

**Key worlds: Growth, Fertilization; Pasture.**

- 
- **Introdução**
- 
- 

 O nitrogênio é considerado nutriente crítico para a produção de forragem, principalmente por estar sujeito a perdas para a atmosfera e por lixiviação. As práticas de recomendação da adubação nitrogenada não estão devidamente estabelecidas, muitas vezes dependentes de metodologias empíricas (DURU, 2004).

 É necessário então encontrar maneiras que possibilitem a utilização mais eficiente da adubação nitrogenada, principalmente para gramíneas forrageiras, pois estas respondem acentuadamente a utilização deste fertilizante, em qualidade, capacidade de suporte e produção (CECATO et al. 1996)

 LEMAIRE & SALETTE (1984) propuseram um modelo para avaliação do nitrogênio crítico na planta, correlacionando-o com o acumulo de matéria seca, expressa pela equação:

 $N\% = a(MS)^{-b}$ 

 Onde: N% = quantidade de N crítico ao desenvolvimento da planta; a = percentagem de N contida na parte aérea das plantas em uma massa conhecida; -b = Coeficiente que demonstra o comportamento da diluição do N durante o crescimento.

 O chamado efeito de diluição do teor de N na planta ocorre pelo aumento da quantidade de N estrutural, comparativamente menor ao N metabólico (LEMAIRE, 1997). Ainda o efeito de competição por luz pode exercer importante papel neste efeito de diluição do nitrogênio.

 Ainda LEMAIRE & SALETTE (1984) propuseram valores fixos para os parâmetros 'a' e '-b' para espécies do mesmo grupo metabólico. Contudo é necessário modelar para cada cultura o N%. Deste modo, curvas de diluição já foram estabelecidas para várias culturas, como: milho; cevada; trigo; ervilha; sorgo.

 O objetivo deste trabalho foi verificar a eficiência da adubação nitrogenada e o status nitrogenado das plantas de azevém, durante o ciclo de crescimento vegetativo, a partir de 11 quatro doses de N.

```
13 Materiais e métodos
```
 Os experimento foi realizado na área experimental do Campus CEDETEG, da Universidade Estadual do Centro-oeste, com coordenadas 25º23'1"S e 51º29'46"O, altitude de 1024 m, clima Cfb, em Guarapuava-PR, no ano de 2009.

 O solo é classificado como Latossolo Bruno, com textura argilosa. Para caracterização química da área, foi realizado antes do estabelecimento do experimento a analise solo, na 20 profundidade de 0-20 cm, que mostrou os seguintes valores: pH  $(CaCl<sub>2</sub>) = 5,1$ ; MO = 34,9 g 21 dm<sup>-3</sup>; P = 6,1 mg dm<sup>-3</sup>; K = 0,39 cmolc dm<sup>-3</sup>; Ca = 4,9 cmolc dm<sup>-3</sup>; Mg = 2,7 cmolc dm<sup>-3</sup>; Al = 22 0,0 cmolc dm<sup>-3</sup>; H + Al = 3,54 cmolc dm<sup>-3</sup>; CTC = 11,51 cmolc dm<sup>-3</sup>; S = 4,4 cmolc dm<sup>-3</sup>; B 23 = 0,31 cmolc dm<sup>-3</sup>; Fe = 93,0 cmolc dm<sup>-3</sup>; Cu = 2,4 cmolc dm<sup>-3</sup>; Mn = 119,1 cmolc dm<sup>-3</sup>; Zn = 24  $1,2$  cmolc dm<sup>-3</sup>.

 O delineamento experimental de blocos ao acaso foi constituído por 4 tratamentos: T1 – sem utilização de nitrogênio (testemunha); T2 – 50 kg ha<sup>-1</sup> de nitrogênio; T3 – 100 kg ha<sup>-1</sup> 

1 de nitrogênio; T4 – 200 kg ha<sup>-1</sup> de nitrogênio. Em três repetições. Cada unidade experimental 2 continha 105 m<sup>2</sup>, com azevém anual (*Lolium multiflorum Lam.*) cv. Comum, em pastagem singular.

 No período de verão anterior ao estabelecimento do experimento não houve cultivo, para não ocorrer efeito residual de adubação nitrogenada.

 A semeadura do azevém foi realizada por semeadora, espaçada em linhas de 0,17 m em sistema de semeadura direta, aos 17 dias do mês de abril de 2009. A densidade de 8 semeadura do azevém foi de 35 kg.  $ha^{-1}$  de sementes, com poder germinativo acima de 80%. 9 A adubação de base foi composta pela recomendação oficial ROLAS, (2004), 36 kg.ha<sup>-1</sup>  $P_2O_5$ 10 e 116 kg.ha<sup>-1</sup> de K<sub>2</sub>O. A adubação nitrogenada foi realizada em cobertura, utilizando-se como fonte a uréia (45% N), no início do período de perfilhamento do azevém.

 Para o controle de plantas daninhas foram utilizados a combinação de métodos 13 químicos e mecânicos. Foi utilizado o herbicida glifosato (960 g ha<sup>-1</sup> equivalente ácido de N- fosfonometil glicina) para a dessecação da área e após o estabelecimento da pastagem 15 utilizou-se o herbicida bentazon (720 g ha<sup>-1</sup> ingrediente ativo) no inicio do ciclo de crescimento. Após utilizou-se arranquio manual, deixando a pastagem livre de outras espécies.

 As parcelas de azevém foram pastejadas (Tabela 3) por bovinos simulando um sistema rotacionado, utilizando como parâmetro de entrada dos animais o momento que a pastagem apresentava 95 % de interceptação RFA, medida através de um ceptômetro AccuPAR e a saída com o resíduo de altura de 12 cm. Houve disponibilização de água à vontade aos animais no corredor, sendo que os animais não podiam deitar na área útil da parcela.

 Foi estimada a taxa de crescimento do azevém e o acumulo de matéria seca, 24 realizando-se cortes rentes ao solo com quadrado de  $0.25 \text{ m}^2$ . As amostras cortadas foram 25 levadas para a estufa com circulação de ar forçado à temperatura de 65°C até atingirem peso

$$
\overline{4}
$$

$$
TC_j = (DG_i - FG_{i-1})/n
$$

5 Onde: TC  $_{j}$  = taxa de crescimento de massa seca no subperíodo em kg ha<sup>-1</sup> j; DG  $_{i}$  = 6 Quantidade de massa seca acumulada em kg ha<sup>-1</sup>; FG  $_{i-1}$  = resíduo do pastejo anterior 7 em kg ha<sup>-1</sup>; n = número de dias transcorridos entre i-1 e i.

 As amostras secas utilizadas para a determinação da MS também serviram para analise do conteúdo de N. As amostras foram moídas em moinho tipo Willey com peneira de 1 mm e analisadas através do analisador elementar Vario EL III.

 Com as quantidades de MS produzidas e os teores de N nas plantas foi verificado se estes estavam satisfatórios ou não, através do modelo de diluição proposta por Lemaire e Salete (1984), pela equação específica para plantas C3.

$$
N\% = 4.8 \, (MS)^{-0.32}
$$

 Onde: N%: = Percentagem de nitrogênio não limitante ao crescimento da planta; 4,8 = Percentagem de N contida na parte aérea das plantas em uma massa conhecida; M.S = 17 Quantidade de massa seca produzida pela parte aérea da planta, expressa em t. ha<sup>-1</sup>; -0,32 = Coeficiente que caracteriza o comportamento exponencial negativo da diluição da concentração de N durante o rebrote. VIÉGAS & NABINGER (1999) e LUSTOSA (2002) encontraram valores muito próximos a equação geral de LEMAIRE & SALETTE (1984) para azevém, deste modo a equação geral ser utilizada para avaliar o N% crítico da pastagem.

 Para facilitar no diagnóstico da quantidade de N, calculou-se também o índice nutricional do nitrogênio (LEMAIRE & GASTAL, 1997).

INN = 100 N% .

$$
4,8 \text{ (M.S.)}^{0,32}
$$

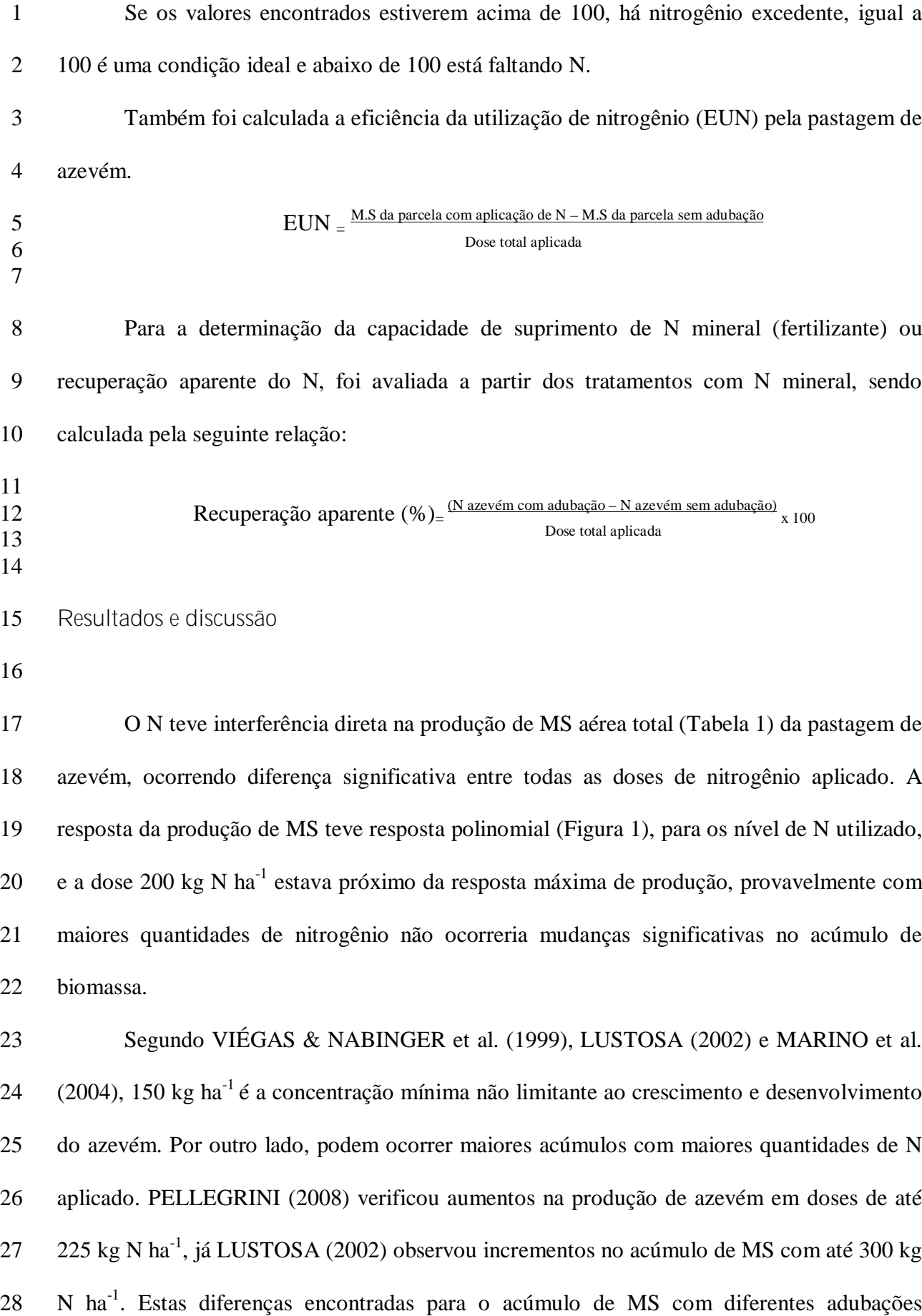

 nitrogenadas podem estar correlacionadas a fatores de solo, como a umidade, matéria orgânica e a relação C:N da M.O (RAIJ, 1991), que podem influenciar na taxa de nitrogênio disponível para extração das plantas. Contudo, neste trabalho os fatores climáticos provavelmente foram mais determinantes, pelo excesso de chuva e por consequência menor radiação incidente durante grande parte do ciclo vegetativo do azevém (Tabela 2)

 Durante o período experimental, também foi avaliada, com objetivos diferentes deste trabalho, a Eficiência da Utilização da Radiação, que obteve valor máximo de 1,3443 g MS  $MJ^{-1}$  de radiação fotossinteticamente ativa absorvida para a dose com 200 kg N ha<sup>-1</sup>, evidenciando o efeito deste fator climático sobre a produção de MS.

10 As produções de MS entre os tratamentos 50 e 100 kg N ha<sup>-1</sup> foram significativamente 11 menores ao tratamento com 200 kg N ha<sup>-1</sup>, contudo, as diferenças ficaram em torno de 36 e 50 12 % abaixo do produzido pela dose 200 kg N ha<sup>-1</sup>, ou seja, não teve uma relação direta para as menores produções, em relação as menores doses de N aplicados. Esse efeito pode ser explicado pelos resultados de MADUFF et al. (1989), que verificaram a grande capacidade de sustentação da produção, a partir da reutilização do nitrogênio de tecidos velhos em dois genótipos de Lolium multiflorum.

 As doses de N também levaram a mudanças na fenologia das plantas. Plantas com menor suprimento do N tiveram seu florescimento antecipado, proporcionando diferenças entre o número de períodos de crescimento e o número de vezes que a pastagem pode ser utilizada (Tabela 1). Esta diferença pode ser caracterizada por uma resposta fisiológica, pela ocorrência de uma condição adversa, neste caso, além da condição climática um dos fatores adversos foi à deficiência ou baixo suprimento de N, que limitou o período vegetativo.

 A taxa de acumulo diário também foi influenciada, sendo significativamente maior para as maiores doses de N (Tabela 1), já esperado, pois para que ocorressem maiores taxas de produção de MS, as taxas de acumulo também devem ser maiores.

 A partir dos valores de percentagem de N encontrados nos tecidos das plantas, contrastou-se com o N% crítico calculado pela equação de Lemaire e Salete (1984). Pode-se 3 observar que apenas a dose de 200 kg N ha<sup>-1</sup> (Figura 2), foi capaz de atingir a quantidade não limitante de nitrogênio para o bom desenvolvimento da planta por praticamente todo o ciclo de crescimento, apenas no último período esta condição foi limitante, mas provavelmente esta porcentagem menor de N deve-se ao fato da planta ter entrado em período reprodutivo, o que altera o balanço do nutriente na planta (LEMAIRE & GASTAL, 1997).

 O INN (Figura 3) permite inferir que a quantidade não limitante de N, na dose 200 Kg 9 N ha<sup>-1</sup> ocorreu consumo de luxo. Segundo LEMAIRE (1989), quanto maior a quantidade de N aplicado e supostamente disponível para a planta, o acúmulo do nutriente em reservas aumenta, sem contudo, aumentar a produção de MS. PLÉNET & CRUZ (1997) estão de acordo com o que foi proposto por LEMAIRE (1989), em que o excesso de N pode representar uma reserva para a planta, principalmente nos períodos iniciais de crescimento. Para BOBATO (2006) essa reserva de N pode ser utilizada em períodos que o nitrogênio do solo não supriria as necessidades da cultura.

 A recuperação aparente do N não apresentou diferenças significativas entre as doses 17 de 50, 100 e 200 kg N ha<sup>-1</sup> (Tabela 1). Essas respostas estão adequadas para aplicação de N na forma de uréia, pois segundo LARA-CABEZAS et al. (1997), até 78 % de perdas podem ocorrer com este tipo de adubo nitrogenado. MARTHA JR et al. (2004) verificou perdas de até 44% do N aplicado em capim-tanzânia. Contudo, segundo CORSI (1994), quando o adubo é aplicado em condições climáticas propicias mais de 80% do N pode ser recuperado.

 Esses resultados indicam que não haveria a necessidade do parcelamento da adubação, mas é fundamental ocorrer condições climáticas favoráveis no momento da aplicação do adubo, para que ocorram as menores perdas possíveis, e assim atingir a melhor eficiência de utilização do nitrogênio.

 Comparando-se as quantidades totais absorvidas pelos tratamentos 50, 100 e 200 kg N 6 ha<sup>-1</sup> em relação a testemunha, podemos observar que houve maior absorção do nutriente do que o solo disponibilizou (Tabela 1). Este efeito pode ser explicado por três hipóteses: a) a maior quantidade de N presente na parte área em relação a suprida pela solo é devido a remobilização do N da planta a partir das reservas (GASTAL & LEMAIRE, 2002), segundo LEMAIRE (1997) em pastejo rotacionado há períodos alternados entre fluxo de N em reserva e remobilizados para reconstituição da área foliar; b) houve pequena ciclagem de nutrientes pelo efeito dos animais e c) as doses de N aplicadas alteraram a relação C:N da matéria orgânica, e o N que estava mobilizado foi liberado, possibilitando a utilização pela pastagem (MALAVOLTA, 1980).

 Por fim, para o parâmetro avaliado EUN (Tabela 1), o tratamento sem aplicação de N foi significativamente superior aos outros, não ocorrendo diferença entre os tratamentos com 17 50 e 100 kg N ha<sup>-1</sup>, e o tratamento com 200 kg N ha<sup>-1</sup> apresentando a menor eficiência. Segundo MARINO et al. (2004) esse resultado é esperado, pois encontraram valores de EUN 19 de 44,20 e 54,21 kg MS por  $kg^{-1}$  N de aplicado para a adubação com 50 kg de N ha<sup>-1</sup> e de 20 17,61 e 15,02 para a dose de 250 kg N ha<sup>-1</sup>.

21 Para que a EUN do tratamento com 200 kg N ha<sup>-1</sup> alcançasse os valores encontrados para o tratamento sem aplicação de N, seria necessária um aumento na produção de no 23 mínimo 3 vezes. Esta diferença principalmente para do tratamento 200 kg N ha<sup>-1</sup>, que apesar de apresentar quantidades de N no tecido acima do ideal praticamente em todo o ciclo de crescimento, podem estar relacionados a fatores climáticos. Fica evidenciado mais uma vez, o  efeito negativo do clima sobre o crescimento do azevém, contudo essa quantidade "extra" de nitrogênio presente na parte aérea das plantas, segundo (LEMAIRE, 1989) pode proporcionar uma pastagem de melhor qualidade.

Conclusão

 A eficiência da adubação nitrogenada foi afetada pelas condições climáticas, por consequência de terem afetado o crescimento do azevém.

8 O tratamento com 200 kg ha<sup>-1</sup> de N aplicado permitiu as maiores produções de massa seca da pastagem de azevém, e o único a proporcionar status nitrogenado adequado para praticamente todo o ciclo produtivo do azevém.

Tabela 1. Massa seca acumulada (MS), taxa de acúmulo diário (TAD), nitrogênio (N) absorvido, recuperação aparente do nitrogênio, eficiência de utilização de nitrogênio  $(EUN)$  em função de doses de nitrogênio  $(kg ha<sup>-1</sup>)$ , número de ciclos de crescimento (CCr) e duração do ciclo vegetativo (CVeg) de crescimento, de azevém anual submetida a diferentes doses de nitrogênio. Guarapuava-PR, 2009.

| Dose                    | <b>MS</b>             | <b>TAD</b>          | $\mathbf N$ | Recuperação   | <b>EUN</b>                        | CCr            | CVeg |
|-------------------------|-----------------------|---------------------|-------------|---------------|-----------------------------------|----------------|------|
|                         |                       |                     | absorvido   | aparente do N |                                   |                |      |
| $kg$ N ha <sup>-1</sup> | $kg$ ha <sup>-1</sup> | kg MS<br>$dia^{-1}$ | Kg          | $\%$          | $\text{Kg MS}$ kg $\text{N}^{-1}$ | $n^{o}$        | dias |
| $\theta$                | 1193,33 d             | 10,65d              | 15,62d      |               |                                   | 1              | 112  |
| 50                      | 3216,88 c             | 27,12c              | 75,39 c     | 88,29 a       | 45,32 a                           | $\overline{2}$ | 121  |
| 100                     | 4105,44 b             | 35,45 b             | 126,66 b    | 79,79 a       | 36,66 b                           | 3              | 133  |
| 200                     | 6408,02 a             | 50,64a              | 248,84 a    | 85,35 a       | 25,67c                            | 5              | 149  |
| CV(%)                   | 6,39                  | 7,05                | 7,17        | 14,04         | 11,25                             |                |      |

Letras iguais na coluna não diferem entre si pelo teste de Tukey a 5%

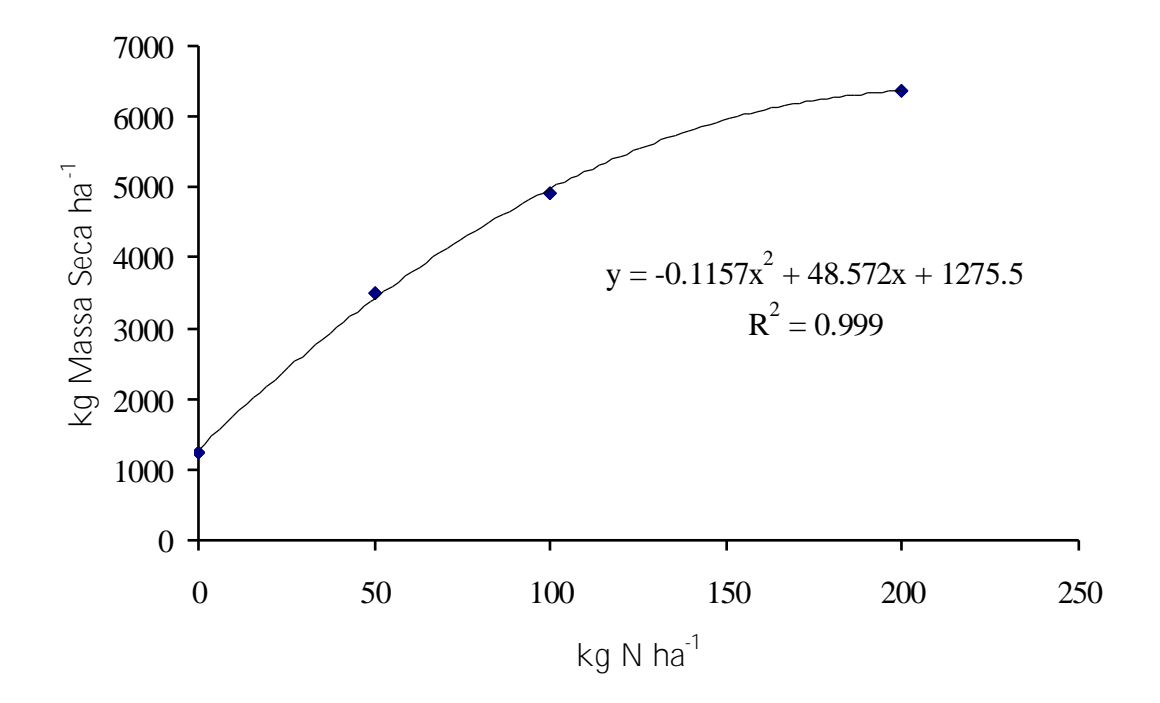

1 Figura 1. Acúmulo de massa seca (kg ha<sup>-1</sup>) de azevém anual em função da adubação 2 mitrogenada de 0, 50, 100 e 200 kg ha<sup>-1</sup>. Guarapuava-PR, 2009.

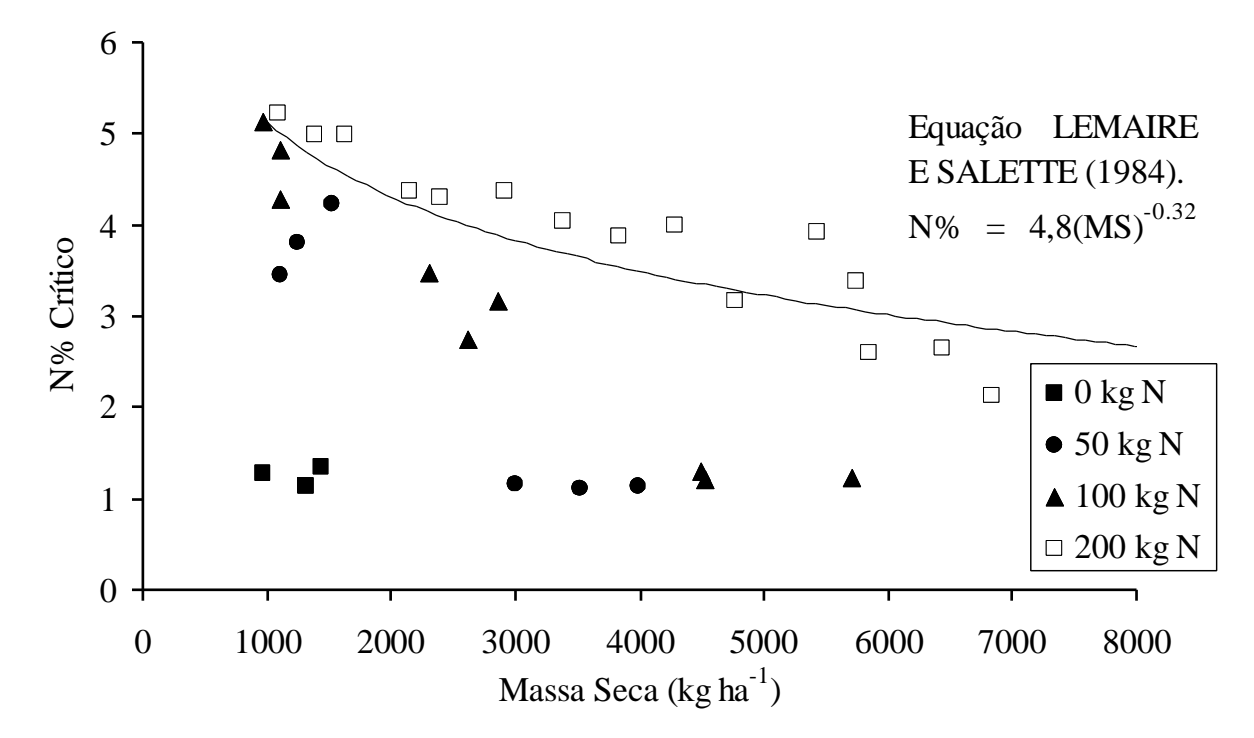

 Figura 2. Concentração nitrogênio (%) na planta em relação ao teor de nitrogênio crítico calculado e expresso na curva de diluição proposto por LEMAIRE & SALETTE (1984) conforme o acúmulo de biomassa de azevém anual (Lolium multiflorum 5 Lam) em função de quatro doses de nitrogênio, 0, 50, 100 e 200 kg ha<sup>-1</sup>. Guarapuava-PR, 2009.

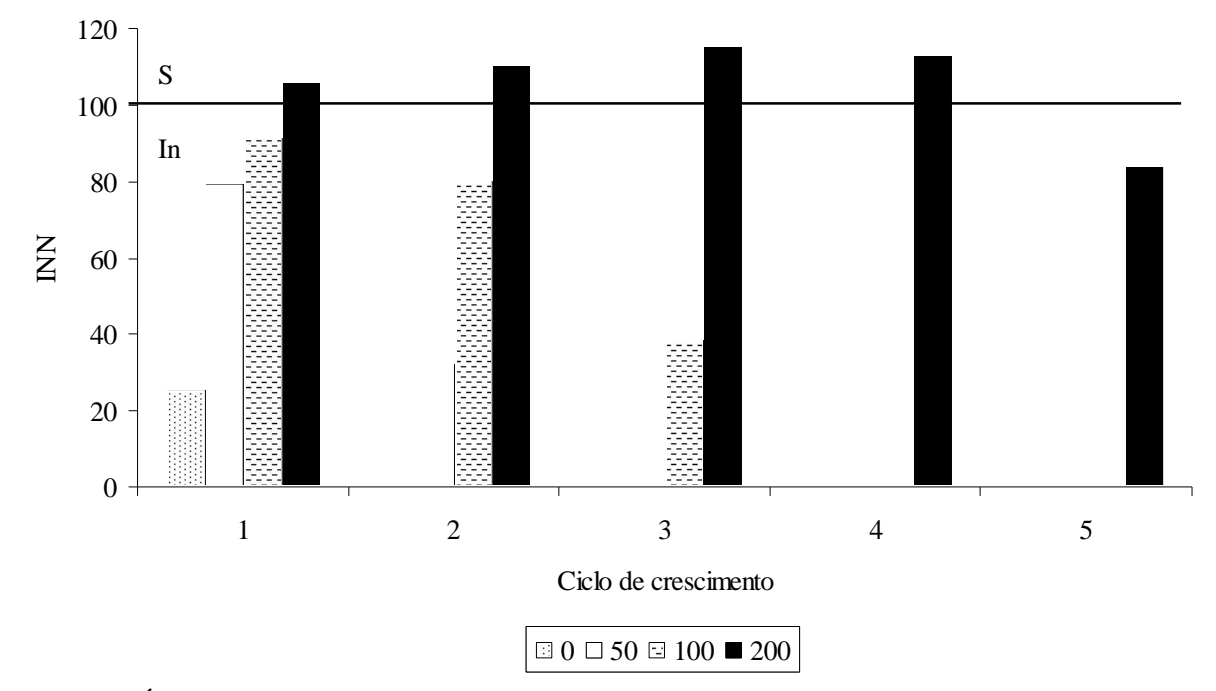

 Figura 3. Índice nutricional de nitrogênio (INN) da pastagem de azevém anual (Lolium 2 multiflorum) submetida a quatro doses de adubação nitrogenada, 0, 50, 100 e 200 kg ha<sup>-1</sup>. S - Quantidade de N Satisfatório no tecido vegetal In – Quantidade de N Insatisfatório no tecido vegetal. Segundo o proposto por LEMAIRE E GASTAL (1997). Guarapuava-PR, 2009.

1 Tabela 2. Precipitação e radiação durante o período de crescimento do azevém. Guarapuava-2 PR, 2009.

3

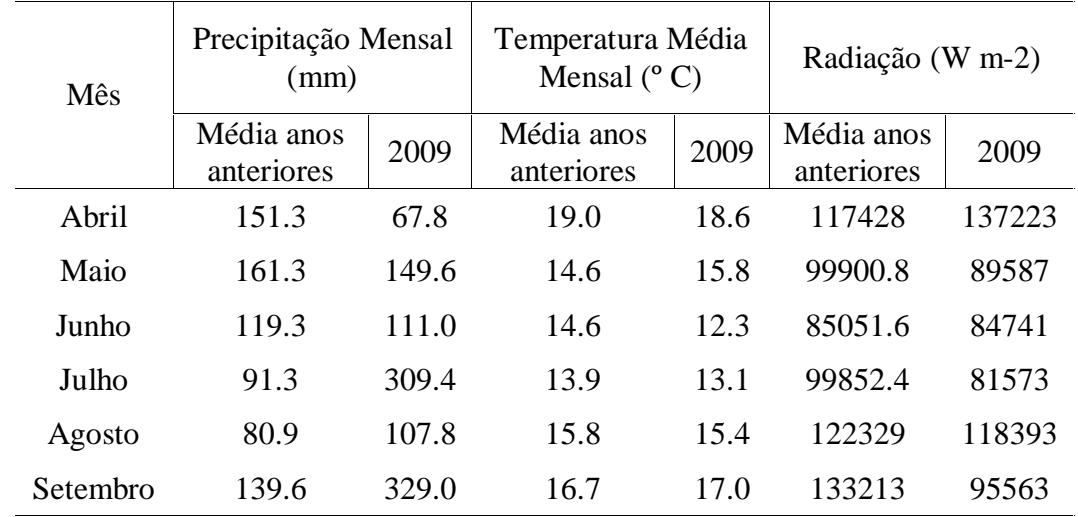

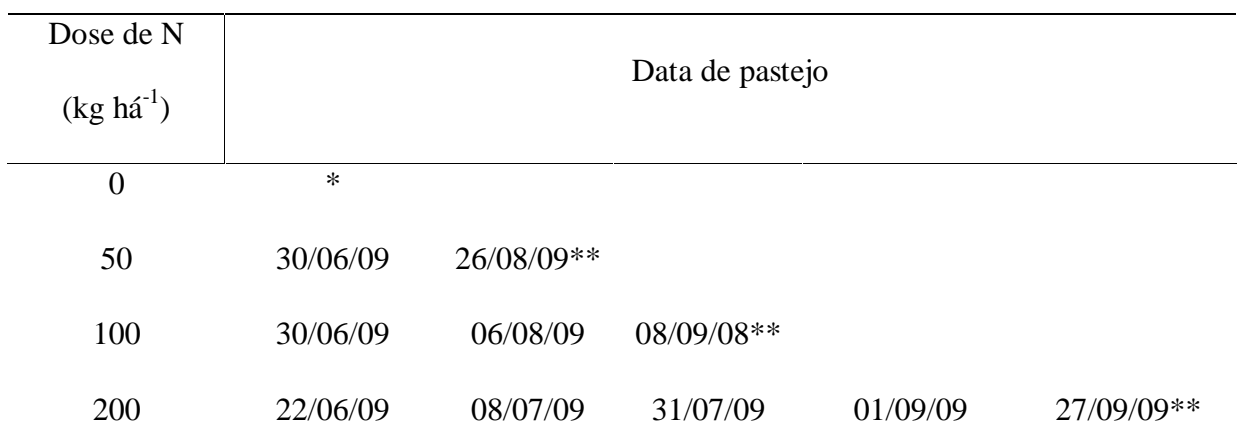

Tabela 3 - Datas de pastejo em função das doses de nitrogênio (N) aplicadas. Guarapuava,

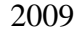

\*Não atingiu a interceptação de luz necessária para entrada dos animais, mas realizou-se o corte para verificação da produção de massa seca do período vegetativo e análise do teor de nitrogênio presente na parte aérea. \*\*Plantas florescidas, mas realizou-se o corte para verificação da produção de massa seca do período vegetativo

e qanálise do teor de nitrogênio presente na parte aérea.

**Referências**

 BOBATO, A. **Índice nutricional do nitrogênio: uma ferramenta para o diagnóstico do estado nutricional da cultura do milho**. Curitiba. 76f. Dissertação (Mestrado em Ciências do Solo) - Universidade Federal do Paraná, , 2006. CECATO, V., GOMES, L.H., ASSIS, M.A., SANTOS, G.T. e BETT, V. Avaliação de cultivares do gênero Cynodon. In: Reunião Anual da Sociedade Brasileira de Zootecnia, 33. Fortaleza. **Anais**...Fortaleza:SBZ, 1996, p.114-116. DURU, M. Simplified nitrogen assessment of orchardgrass swards. **Agronomy Journal.** v. 96, p. 1598-1605, 2004. CAMPBELL, A.G. Grazed, pasture parameters: I. Pasture dry matter production availability in a stocking rate and grazing management experiment with dairy **Journal of Agricultural Science**, Cambridge, v.67, n.2, p.199-210, 1966. CORSI, M. Adubação nitrogenada em pastagens. In: PEIXOTO, A.M.; MOURA, J.C.; FARIA, V.P. (Eds.). **Pastagens**: fundamentos da exploração racional. Piracicaba: Fundação de Estudos Agrários Luiz de Queiroz, 1994. p.121-155. GASTAL, F.; LEMAIRE, G. N uptake and distribution in crops: an agronomical and ecophysiological perspective. **Journal of Experimental Botany.** V. 53, n. 370, p.789-799, Abri. 2002. 

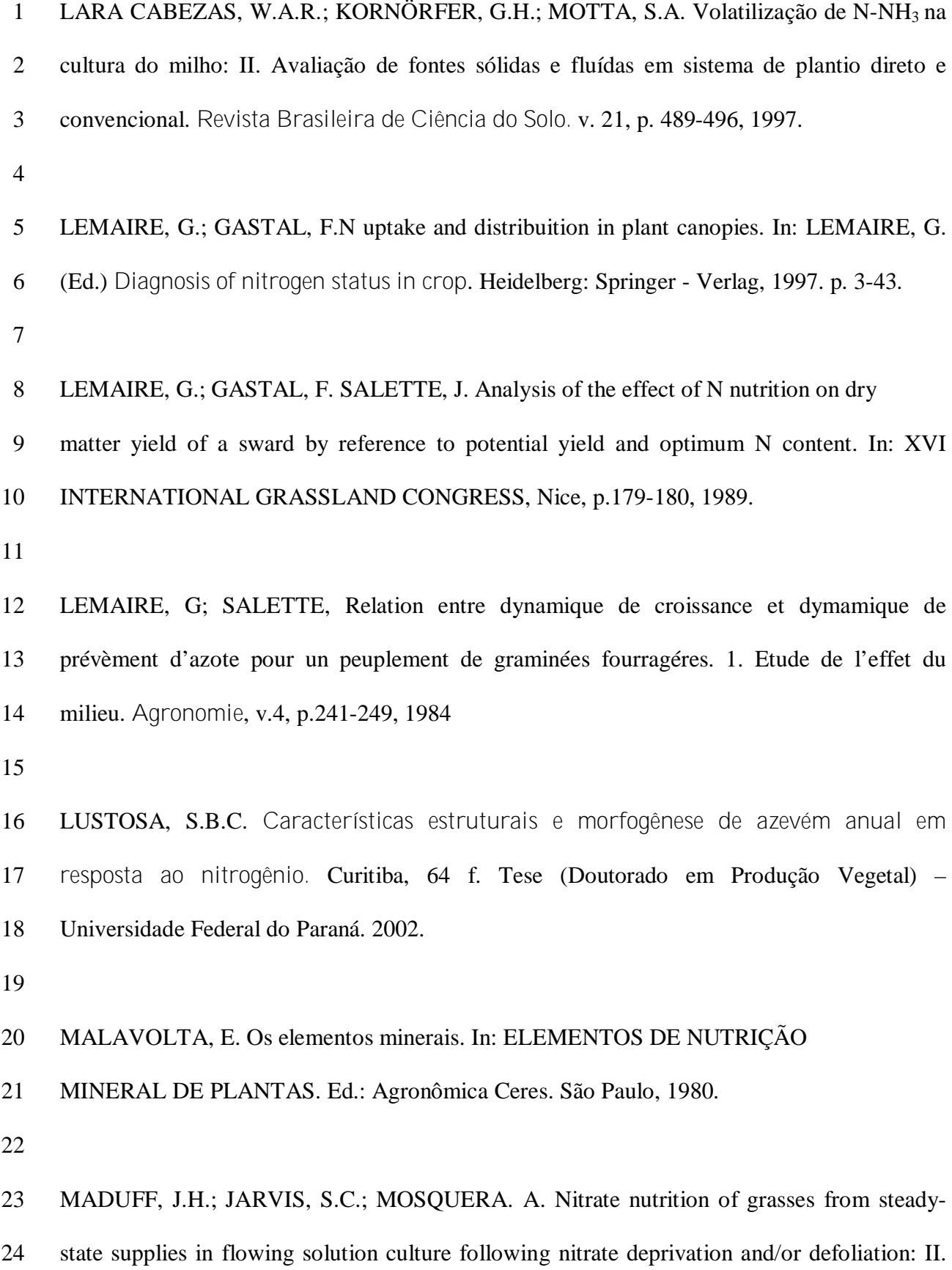

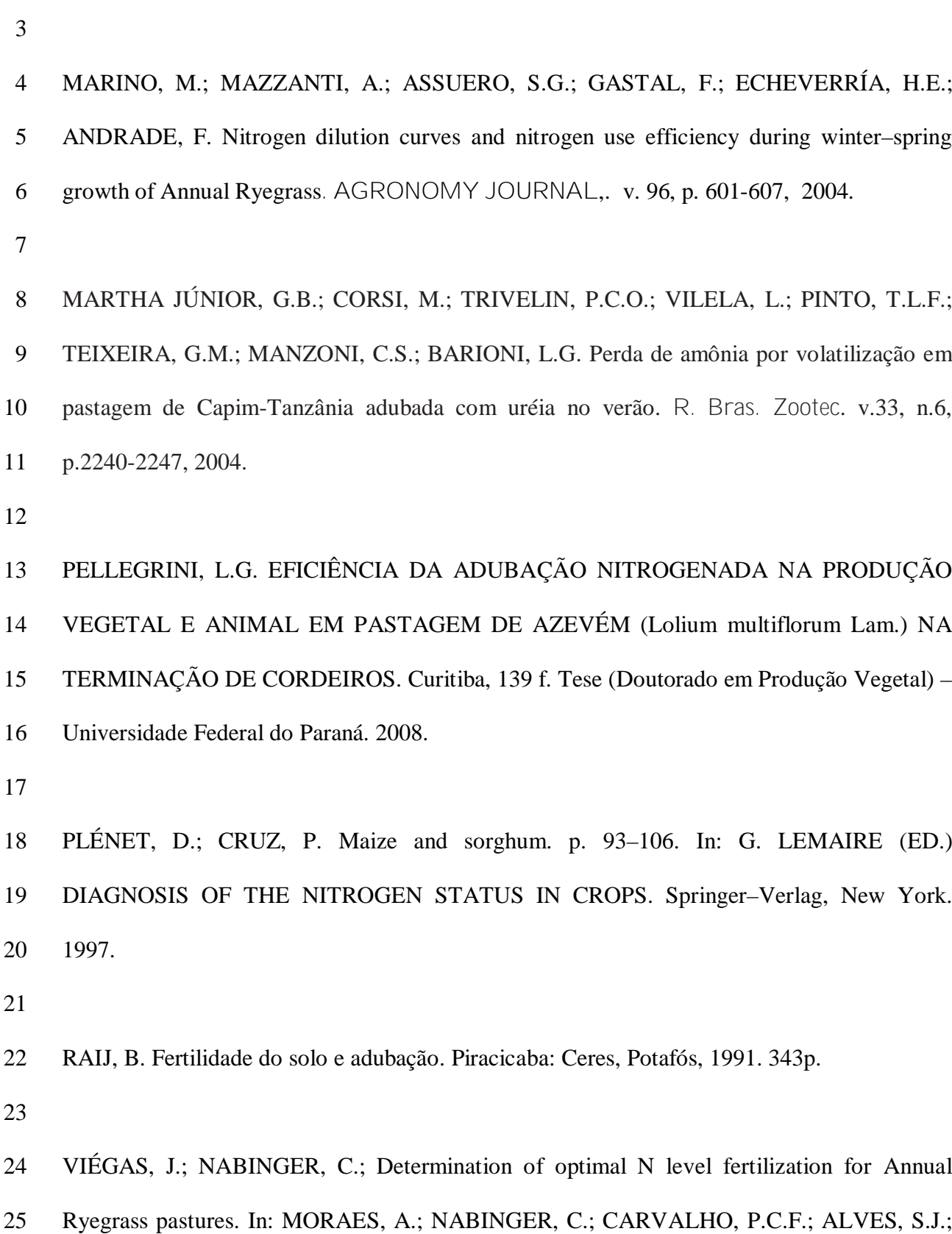

1 Assimilation of NO<sub>3</sub><sup>-</sup> and short-term effects on NO<sub>3</sub><sup>-</sup> uptake. J. Exp. Bot. v.40, p. 977-984,

1989.

1999.

## 6. **REFERÊNCIAS**

ABIEC. **Exportação de carne bovina do Brasil.** São Paulo, 2009. Acessado em: 15 jan. 2009. Online. Disponível em: [http://www.abiec.com.br/41\\_exportacao\\_ano.asp](http://www.abiec.com.br/41_exportacao_ano.asp)

ALVES, S.J. **Dinâmica de crescimento da aveia preta (**Avena strigosa **L.) sob diferentes níveis de nitrogênio e ajuste de modelo matemático de rendimento potencial baseado em parâmetros climáticos**. 2002. 138p. Tese (Doutorado em Agronomia) Pós Graduação em Agronomia - Produção Vegetal, Universidade Federal do Paraná.

BIRCHAM, J.S., HODGSON, J. The influence of sward condition on rates of herbage growth and senescence in mixed swards under continuous stoching management. **Grass and Forage Scince**, v.38, p.323-331, 1983.

BLOMBÄCK, K.; ECKERSTEN, H. Simulated growth and nitrogen dynamics of a perennial rye grass. **Agricultural and forest meteorology**. v. 88, p.37-45, 1997.

BONHOMME, R.; RUGET, F.; DERIEUX, M.; VINCOURT, P. Relations entre production de matière aérienne et énergie interceptée chez différent genotypes de mais. **Acad. Sci. Paris.** v. 294, p. 393-398, 1982.

CARVALHO, P.C.F.; CANTO, M.W.; MORAES, A. Fontes de perdas de forragem sob pastejo: forragem se perde? In: PEREIRA, O.G.; OBEID, J.A.; FONSECA, D.M. et al. (Eds.). SIMPÓSIO SOBRE MANEJO ESTRATÉGICO DA PASTAGEM, 2, 2004, Viçosa, MG. **Anais...** Viçosa: Suprema Gráfica e Editora Ltda. 2004. p.387- 418.

CAUDURO, G.F.; CARVALHO, P.C.F.; BARBOSA, C.M.P.; LUNARDI, R.; NABINGER, C.; GONÇALVES, E.N.; DEVINCENZI, T. Variáveis morfogênicas e estruturais de azevém anual (Lolium multiflorum Lam.) manejado sob diferentes intensidades e métodos de pastejo. **Revista Brasileira de Zootecnia**, v.35, n.4, p.1298-1307, 2006.

COSTA, J.A.A.; NABINGER, C.; SPANNEMBERG, P.R.O. et al. Parâmetros básicos para o ajuste de modelos de previsão da produtividade potencial de Paspalum notatum Flügge var. notatum. In: CONGRESSO BRASILEIRO DE AGROMETEOROLOGIA, 10., 1997, Piracicaba, SP. **Anais...** Piracicaba: Sociedade Brasileira de Agrometeorologia. 1997. p.158-160.

DECKMYN, G.; NIJS, I.; CEULEMANS, R. A simple method to determine leaf angles of grass species. **Journal of Experimental Botany.** v.51, n.349, p.1467-1470, 2000.

DOURADO-NETO, D.; TERUEL, D.A.; REICHARDT, K.; NIELSEN, D.R.; FRIZZONE, J.A.; BACCHI, O.O.S. Principles of crop modeling and simulation: I. uses of mathematical models in agricultural science. **Scientia Agricola**, Piracicaba, v.55 (Número Especial), p.46-50, 1998.

FRANÇA, S.; ERGAMASCHI, H.; ROSA, L.M.G. Modelagem do crescimento de milho em função da radiação fotossinteticamente ativa e do acúmulo de graus-dia, com e sem irrigação. **Revista Brasileira de Agrometeorologia**, Santa Maria, v.7, n.1, p.59-66, 1999.

GALLAGHER, J.N.; BISCOE, P.V. Radiation absorption, growth and yeld of cereals. **Journal of Agri. Sci.** v.91, p.47-60.,1978.

GASTAL, F.; DURAND, J.L. Effects of nitrogen and water supply on N and C fluxes and partitioning in defoliated swards. In: LEMAIRE et al. (Ed.) **Grassland ecophysiology and razing ecology**. CABI International, Wallingford, UK, 2000, p. 15-40.

GASTAL, F.; LEMAIRE, G. N uptake and distribution in crops: an agronomical and ecophysiological perspective. **Journal of Experimental Botany.** v.53, n.370, p.789- 799, 2002.

GOMIDE, J.A. Morgênese e análise de crescimento de gramíneas tropicais. In: GOMIDE, J.A. **Simpósio internacional sobre produção animal em pastejo. Anais...** Viçosa, MG. 1997. p.411-430

GOSSE, G.; CHARTIER. M.; VARLET-GRANCHER. C.; BONHOME. R.; ALLIRAND. J.M.; LEMAIRE, G. Prediction maximale de matière sèche et rayonment solaire intercept par un couvert végètal. **Agronomie**. Paris. v.6, p. 47-58. 1984

GOSSE, G.; VARLET-GRANCHER, C.; BONHOME, C.; CHARTIER, M.; ALLIRAND, J.M.; LEMAIRE, G. Production maximale de matère séche et rayonnement solaire intercepté par un courvet végétal. **Agronomie.** v. 6, p. 47-56, 1986.

GREENWOOD, D.J.; GASTAL, F.; LEMAIRE, G.; DRAYCOTT, A.; MILLARD, P.; NEETESON, J.J. Growth rate and % N of field growth crops: theory and experiments. **Annals of Botany**. v.67, p.181-190, 1991.

GREENWOOD, D.J.; LEMAIRE, G.; GOSSE, G.; CRUZ,P,; DRAYCOTT, A.; NEETESON, J.J. Decline in percentage N of C3 and C4 crops with increasing plant mass. **Annals of Botany**. v. 66, p. 425-436, 1990.

GRINDLAY, D. J. C. Towards an explanation of crop nitrogen demand based on the optimization of leaf nitrogen per unit leaf area. **Journal of Agricultural Science**. v.128, p.377-396, 1997.

IBGE. **Instituto Brasileiro de Geografia e Estatística**. Brasil, 2009. Acessado em: 15 jan. 2009. Online. Disponível em: [www.ibge.gov.br](http://www.ibge.gov.br)

KLERING, E.V.; FONTANA, D.C.; BERLATO, M.A.; CARGNELUTTI FILHO, A. Modelagem agrometeorológica do rendimento de arroz irrigado no Rio Grande do Sul. **Pesquisa Agropecuária Brasileira,** Brasília. v.43, n.5, p.549-558, 2008.

LEMAIRE, G. Ecophysiological approaches to intercropping. In: SINOQUET, H.; CRUZ, P. **Ecophysiology of tropical intercropping.** Paris: INRA Editions, 1995. LEMAIRE, G.; AGNUSDEI, M. Leaf tissue turn-over and efficieny of herbage utilisation. In: INTERNATIONAL SYMPOSIUM "GRASSLAND ECOPHSIOLOGY AND GRAZING ECOLOGY", 1999, Curitiba, PR. **Anais...** Curitiba: Universidade Federal do Paraná, 1999. p.165-186.

LEMAIRE, G.; CHAPMAN. D. Tissue flows in grazed plant communities. In: HODGSON, J.; ILLIUS, A.W. (Eds.) **The ecology and management of grazing systems.** Wallingford: CAB International, 1996. p.3-36.

LEMAIRE, G.; GASTAL, F.N uptake and distribuition in plant canopies. In: LEMAIRE, G. (Ed.) **Diagnosis of nitrogen status in crop**. Heidelberg: Springer - Verlag, 1997. p. 3-43.

LEMAIRE, G.; JEUFFROY, M-H.; GASTAL, F. Diagnosis tool for plant and crop N status in vegetative stage. Theory and practices for crop N management. **Europ. J. Agronomy**. v.28, p.614-624, 2008.

LEMAIRE, G; SALETTE, Relation entre dynamique de croissance et dymamique de prévèment d'azote pour un peuplement de graminées fourragéres. 1. Etude de l'effet du milieu. **Agronomie**, v.4, p.241-249, 1984.

MALAVOLTA, E. Os elementos minerais. In: MALAVOLTA, E. **Elementos de nutrição mineral de plantas**. São Paulo: Agronômica Ceres, 1980.
MAPA. **Estatísticas**: Pecuária - Rebanho bovino brasileiro - Efetivo por unidade da Federação. Brasil, 2009. Acessado em: 15 dez. 2009. Online. Disponível em: <http://www.agricultura.gov.br.>

MARRIOT, C.A.; BARTHRAM, G.T.; BOLTON, G.R. Seasonal dynamics of leaf extension and losses to senescence and herbivory in extensively managed sown ryegrass-white clover swards. **Journal of Agricultural Science**, v.132, p.77-89, 1999.

MONTEITH, J.L. Climate and the Efficiency of Crop Production in Britain. **R. Soc. Lond**. v.281, p.277-294, 1977.

MONTEITH, J.L. Solar radiation and productivity in tropical ecosystem. **Journal of Applied Ecology.** v.9, p.747-766, 1972.

MORAES, A.; MARASCHIN, G.E.; NABINGER, C. Pastagens nos ecossistemas de clima subtropical: Pesquisas para o desenvolvimento sustentável. In: ANDRADE, R. P.; BARCELLOS, A.O; ROCHA, C.M.C. (Ed.) SIMPÓSIO SOBRE PASTAGENS NOS ECOSSISTEMAS BRASILEIROS – PESQUISAS PARA O DESENVOLVIMENTO SUSTENTÁVEL, 27., 1995, Brasília, DF. **Anais...** Brasília: Sociedade Brasileira de Zootecnia, 1995. p.147-200.

NABINGER, C. Aspectos ecofisiológicos do manejo de pastagens e utilização de modelos como ferramenta de diagnóstico e indicação de necessidades de pesquisa. In: REUNIÃO DO GRUPO TÉCNICO REGIONAL DO CONE SUL (ZONA CAMPOS) EM MELHORAMENTO E UTILIZAÇÃO DOS RECURSOS FORRAGEIROS DAS ÁREAS TROPICAL E SUBTROPICAL, 16., Porto Alegre, RS. **Anais...** Porto Alegre: FAO/UFRGS/EMATER-RS/FEPAGRO, 1998. p. 17-61.

NABINGER, C. Eficiência do uso de pastagens: disponibilidade e perdas de forragem. In: SIMPÓSIO SOBRE MANEJO DA PASTAGEM, 14., 1997, Piracicaba, SP. **Anais...** Piracicaba: Fundação de Estudos Agrários Luiz de Queiroz, 1997. p.213-251.

NABINGER, C. Princípios da exploração intensiva de pastagens. In: PEIXOTO, A.M; MOURA, J.C.; FARIA, V.P., (Ed.) Produção de bovinos a pasto. SIMPÓSIO SOBRE MANEJO DA PASTAGEM, 13., 1999, Piracicaba, SP. **Anais...** Piracicaba: FEALQ p.15-95.

NABINGER, C., CARVALHO, P.C.F., DALL'AGNOL, M. Pastagens no ecossistema de clima subtropical. In: REUNIÃO ANUAL DA SOCIEDADE BRASILEIRA DE

ZOOTECNIA, 42., 2005, Goiânia, GO. **Anais...** Goiânia: Sociedade Brasileira de Zootecnia, 2005. CD-ROM.

NABINGER, C.; PONTES, L.S. Morfogênese de plantas forrageiras e estrutura do pasto. In: REUNIÃO ANUAL DA SOCIEDADE BRASILEIRA DE ZOOTECNIA, 38., 2001, Piracicaba, SP. **Anais...** Piracicaba: Sociedade Brasileira de Zootecnia, 2001. v.1 CD-ROM.

PAULINO, S.E.P.; MOURÃO FILHO, F.A.A.; MAIA, A.H.N.; AVILÉS, T.E.C.; DOURADO NETO, D. Agrometeorological models for 'Valencia' and 'Hamlin' sweet oranges to estimate the number of fruits per plant**. Scientia Agricola**, Piracicaba, v.64, n.1, p.1-11, 2007.

PESSOA, M.C.P.Y.; LUCHIARI J/NIOR, A.; FERNANDES, E.N.; LIMA, M.A. de. **Principais modelos matemáticos e simuladores utilizados para a análise de impactos ambientais das atividades agrícolas.** Jaguariuna: EMBRAPA-CNPMA, 1997.

PINTO, F.M.; SILVA, S.C.; SBRISSIA, A.F. et al. Dinâmica do acúmulo de matéria seca em pastagens de Tifton 85 sob pastejo. **Scientia Agricola**, v.58, n.3, p.439- 447, 2001.

PONTES, L.S.; CARVALHO, P.C.F.; NABINGER, C.; SOARES, A.B. Fluxo de biomassa em pastagem de azevém anual (Lolium multiflorum Lam.) manejada em diferentes alturas**. Revista Brasileira de Zootecnia**, v.33, n.3, p.529-537, 2004.

QUADROS, F.L.Z.; BANDINELLI, D.G.; PIGATTO, A.G.S.; ROCHA, M.G. Morfogênese de Lolium multiflorum Lam. e Paspalum urvillei Steud sob níveis de adubação de fósforo e potássio. **Ciência Rural**. v.35, n.1, p.181-186, 2005.

SILVA, M.G. **Modelos Agropecuarios**: enfoque de sistemas en la investigacion genadera. Santiago: IICA, 80 p.1980.

SINOQUET, H.; RIVET, P. Measurements and visualization of the architecture of an adult tree on a three-dimensional digitizing device. **Trees.** v.11, p.265-270, 1997.

SINOQUET, H.; VALMORIN, M.; CABO, X.; BONHOME, R. DALI: na automated laser distance system for measuring profiles of vegetation. **Agricultural and Forest Meteorology.** v.67, p.43-64, 1993.

SPANEMBERG, P.R.O.; NABINGER, C.; ROSA, L.M.G. Modelagem do crescimento de Desmodium incanum (SW) DC. In: CONGRESSO BRASILEIRO DE AGROMETEOROLOGIA, 10., 1997, Piracicaba, SP. **Anais...** Piracicaba: Sociedade Brasileira de Agrometeorologia. 1997, p.152-154.

TOSSERANS, M.; MAGENDANS, E.; ROZEMA, J. Differential effects of elevated utraviolet-B radiation on plant species of a dune grassland ecosystem. **Plant Ecology.** v.128, p.266-281, 1997.

VARLET-GRANCHER, C.; BONHOME, R. Applications aux couverts végétaux des lois rayonnement en milieu diffusant. II Interception de l'énergie solaire par une culture. **Ann. Agron.** v. 30, p. 1-26, 1979.

VIÉGAS, J.; NABINGER, C.; MEDEIROS, R.B.; SAIBRO, J.C. Forage accumulation of annual ryegrass as function of solar radiation absortion. In: MORAES, A.; NABINGER, C.; CARVALHO, P.C.F.; ALVES, S.J.; LUSTOSA, S.B.C. Grassland ecophysiology and grazing ecology, 1999, Curitiba-PR. **Anais...** Curitiba: Universidade Federal do Paraná, 1999.

WARREN WILSON, J. Ecological data on dry-matter production by plants and plant communities. In: BRADLEY, E.F. ; DENMEAD O.T. (ed.) **The collection and processing of field data**. Interscience Publishers, New York. 1967.

## **ANEXO**

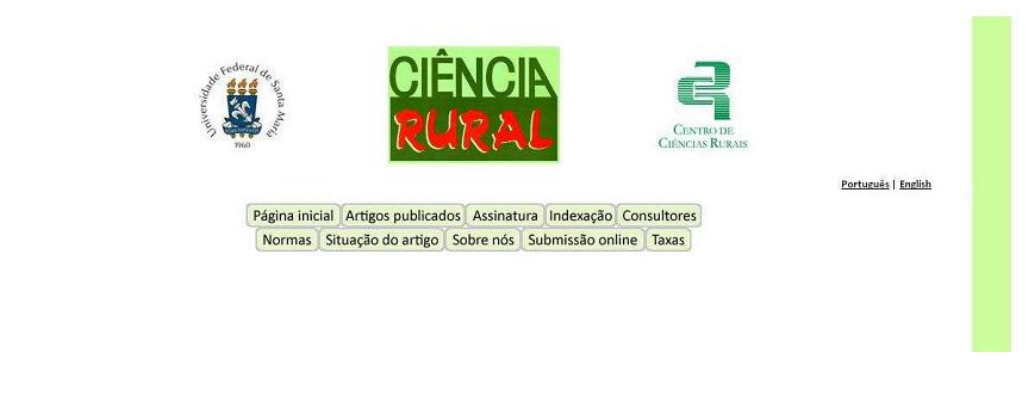

**Normas para publicação**

**1. CIÊNCIA RURAL** - Revista Científica do Centro de Ciências Rurais da Universidade Federal de Santa Maria publica artigos científicos, revisões bibliográficas e notas referentes à área de Ciências Agrárias que deverão ser destinados com exclusividade.

**2.** Os **artigos científicos**, **revisões** e **notas** devem ser encaminhados via eletrônica editados em idioma Português ou Inglês, todas as linhas deverão ser numeradas e paginados no lado inferior direito. O trabalho deverá ser digitado em tamanho A4 210 x 297mm, com no máximo, 25 linhas em espaço duplo, as margens superior, inferior, esquerda e direita em 2,5cm, fonte Times New Roman, tamanho 12. **O máximo de páginas será 15 para artigos científicos, 20 para revisão bibliográfica e 8 para nota, incluindo tabelas, gráficos e ilustrações**. Cada figura e ilustração deverá ser enviado em arquivos separados e constituirá uma página (cada tabela também constituirá uma página). **Tabelas, gráficos e figuras não poderão estar com apresentação paisagem**.

**3. O artigo científico deverá conter os seguintes tópicos:** Título (Português e Inglês); Resumo; Palavras-chave; Abstract; Key words; Introdução com Revisão de Literatura; Material e Métodos; Resultados e Discussão; Conclusão e Referências. Agradecimento(s) ou Agradecimento (s) e Apresentação; Fontes de Aquisição e Informe Verbal, quando for necessário o uso deve aparecer antes das referências.**Antes das referências deverá também ser descrito quando apropriado que o trabalho foi aprovado pela Comissão de Ética e Biossegurança da instituição e que os estudos em animais foram realizados de acordo com normas éticas**. (Modelo .doc, .pdf).

**4. A revisão bibliográfica deverá conter os seguintes tópicos:** Título (Português e Inglês); Resumo; Palavras-chave; Abstract; Key words; Introdução; Desenvolvimento; Conclusão; e Referências. Agradecimento(s) ou Agradecimento (s) e Apresentação; Fontes de Aquisição e Informe Verbal, devem aparecer antes das referências. **Antes das referências deverá também ser descrito quando apropriado que o trabalho foi aprovado pela Comissão de Ética e Biossegurança da instituição e que os estudos em animais foram realizados de acordo com normas éticas**. (Modelo .doc, .pdf).

**5. A nota deverá conter os seguintes tópicos:** Título (Português e Inglês); Resumo; Palavraschave; Abstract; Key words; Texto (sem subdivisão, porém com introdução; metodologia; resultados e discussão e conclusão; podendo conter tabelas ou figuras); Referências. Agradecimento(s) ou Agradecimento (s) e Apresentação; Fontes de Aquisição e Informe Verbal, caso existam devem aparecer antes das referências. **Antes das referências deverá também ser descrito quando apropriado que o trabalho foi aprovado pela Comissão de Ética e Biossegurança da instituição e que os estudos em animais foram realizados de acordo com normas éticas**. (Modelo .doc, .pdf).

**6.** Não serão fornecidas separatas. Os artigos estão disponíveis no formato pdf no endereço eletrônico da revista [www.scielo.br/cr.](http://www.scielo.br/cr.)

**7.** Descrever o título em português e inglês (caso o artigo seja em português) - inglês português (caso o artigo seja em inglês). Somente a primeira letra do título do artigo deve ser maiúscula exceto no caso de nomes próprios. Evitar abreviaturas e nomes científicos no título. O nome científico só deve ser empregado quando estritamente necessário. Esses devem aparecer nas palavras-chave e resumo e demais seções quando necessários.

**8.** As citações dos autores, no texto, deverão ser feitas com letras maiúsculas seguidas do ano de publicação, conforme exemplos: Esses resultados estão de acordo com os reportados por MILLER & KIPLINGER (1966) e LEE et al. (1996), como uma má formação congênita (MOULTON, 1978).

**9.** As Referências deverão ser efetuadas no estilo ABNT (NBR 6023/2000) conforme normas próprias da revista.

**9.1.** Citação de livro:

JENNINGS, P.B. **The practice of large animal surgery**. Philadelphia : Saunders, 1985. 2v.

TOKARNIA, C.H. et al. (Mais de dois autores) **Plantas tóxicas da Amazônia a bovinos e outros herbívoros**. Manaus : INPA, 1979. 95p.

**9.2.** Capítulo de livro com autoria:

GORBAMAN, A. A comparative pathology of thyroid. In: HAZARD, J.B.; SMITH, D.E. **The thyroid**. Baltimore : Williams & Wilkins, 1964. Cap.2, p.32-48.

**9.3.** Capítulo de livro sem autoria:

COCHRAN, W.C. The estimation of sample size. In: \_\_\_\_\_\_. **Sampling techniques**. 3.ed. New York : John Willey, 1977. Cap.4, p.72-90.

TURNER, A.S.; McILWRAITH, C.W. Fluidoterapia. In: \_\_\_\_\_\_. **Técnicas cirúrgicas em animais de grande porte**. São Paulo : Roca, 1985. p.29-40.

**9.4.** Artigo completo:

Sempre que possível o autor deverá acrescentar a url para o artigo referenciado e o número de identificação DOI (Digital Object Identifiers) conforme exemplos abaixo:

MEWIS, I.; ULRICHS, CH. Action of amorphous diatomaceous earth against different stages of the stored product pests *Tribolium confusum*(Coleoptera: Tenebrionidae), *Tenebrio*

*molitor* (Coleoptera: Tenebrionidae), *Sitophilus granarius* (Coleoptera: Curculionidae) and *Plodia interpunctella* (Lepidoptera: Pyralidae). **Journal of Stored Product Research**, Amsterdam (Cidade opcional), v.37, p.153-164, 2001. Disponível em: <http://dx.doi.org/10.1016/S0022-474X(00)00016-3>. Acesso em: 20 nov. 2008. doi: 10.1016/S0022-474X(00)00016-3.

PINTO JUNIOR, A.R. et al (Mais de 2 autores). Resposta de *Sitophilus oryzae* (L.), *Cryptolestes ferrugineus* (Stephens) e *Oryzaephilus surinamensis* (L.) a diferentes concentrações de terra de diatomácea em trigo armazenado a granel. **Ciência Rural** , Santa Maria (Cidade opcional), v. 38, n. 8, nov. 2008 . Disponível em: [<http://www.scielo.br/scielo.php?script=sci\\_arttext&pid=S0103-](http://www.scielo.br/scielo.php?script=sci_arttext&pid=S0103-) 84782008000800002&lng=pt&nrm=iso>. Acesso em: 25 nov. 2008. doi: 10.1590/S0103- 84782008000800002.

#### **9.5.** Resumos:

RIZZARDI, M.A.; MILGIORANÇA, M.E. Avaliação de cultivares do ensaio nacional de girassol, Passo Fundo, RS, 1991/92. In: JORNADA DE PESQUISA DA UFSM, 1., 1992, Santa Maria, RS. **Anais...** Santa Maria : Pró-reitoria de Pós-graduação e Pesquisa, 1992. V.1. 420p. p.236.

## **9.6.** Tese, dissertação:

COSTA, J.M.B. **Estudo comparativo de algumas caracterísitcas digestivas entre bovinos (Charolês) e bubalinos (Jafarabad)**. 1986. 132f. Monografia/Dissertação/Tese (Especialização/ Mestrado/Doutorado em Zootecnia) - Curso de Pós-graduação em Zootecnia, Universidade Federal de Santa Maria.

#### **9.7.** Boletim:

ROGIK, F.A. **Indústria da lactose**. São Paulo : Departamento de Produção Animal, 1942. 20p. (Boletim Técnico, 20).

#### **9.8.** Informação verbal:

Identificada no próprio texto logo após a informação, através da expressão entre parênteses. Exemplo: ... são achados descritos por Vieira (1991 - Informe verbal). Ao final do texto, antes das Referências Bibliográficas, citar o endereço completo do autor (incluir Email), e/ou local, evento, data e tipo de apresentação na qual foi emitida a informação.

#### **9.9.** Documentos eletrônicos:

MATERA, J.M. **Afecções cirúrgicas da coluna vertebral: análise sobre as possibilidades do tratamento cirúrgico**. São Paulo : Departamento de Cirurgia, FMVZ-USP, 1997. 1 CD.

GRIFON, D.M. Artroscopic diagnosis of elbow displasia. In: WORLD SMALL ANIMAL VETERINARY CONGRESS, 31., 2006, Prague, Czech Republic.**Proceedings…** Prague: WSAVA, 2006. p.630-636. Acessado em 12 fev. 2007. Online. Disponível em: <http://www.ivis.org/proceedings/wsava/2006/lecture22/Griffon1.pdf?LA=1>

UFRGS. **Transgênicos**. Zero Hora Digital, Porto Alegre, 23 mar. 2000. Especiais. Acessado em 23 mar. 2000. Online. Disponível em: <http://www.zh.com.br/especial/index.htm>

ONGPHIPHADHANAKUL, B. Prevention of postmenopausal bone loss by low and conventional doses of calcitriol or conjugated equine estrogen.**Maturitas**, (Ireland), v.34, n.2, p.179-184, Feb 15, 2000. Obtido via base de dados MEDLINE. 1994-2000. Acessado em 23 mar. 2000. Online. Disponível em: <http://www.> Medscape.com/serverjava/MedlineSearchForm

MARCHIONATTI, A.; PIPPI, N.L. Análise comparativa entre duas técnicas de recuperação de úlcera de córnea não infectada em nível de estroma médio. In: SEMINARIO LATINOAMERICANO DE CIRURGIA VETERINÁRIA, 3., 1997, Corrientes, Argentina. **Anais...** Corrientes : Facultad de Ciencias Veterinarias - UNNE, 1997. Disquete. 1 disquete de 31/2. Para uso em PC.

**10.** Desenhos, gráficos e fotografias serão denominados figuras e terão o número de ordem em algarismos arábicos. A revista não usa a denominação quadros. As figuras devem ser enviadas à parte, cada uma sendo considerada uma página. Os desenhos figuras e gráficos (com largura de no máximo 16cm) devem ser feitos em editor gráfico sempre em qualidade máxima com pelo menos 800 dpi em extensão .tiff. As tabelas devem conter a palavra tabela, seguida do número de ordem em algarismo arábico e não devem exceder uma lauda. Também devem apresentar a seguinte formatação que se encontra nesse exemplo.

**11.** Os conceitos e afirmações contidos nos artigos serão de inteira responsabilidade do(s) autor(es).

**12.** Será obrigatório o cadastro de todos autores nos metadados de submissão. O artigo não tramitará enquanto o referido item não for atendido. Excepcionalmente, mediante consulta prévia para a Comissão Editorial outro expediente poderão ser utilizados.

**13.** Lista de verificação (Checklist .doc, .pdf).

**14.** Os artigos serão publicados em ordem de aprovação.

**15.** Os artigos não aprovados serão arquivados havendo, no entanto, o encaminhamento de uma justificativa pelo indeferimento.

**16.** Em caso de dúvida, consultar artigos de fascículos já publicados antes de dirigir-se à Comissão Editorial.

# **Livros Grátis**

( <http://www.livrosgratis.com.br> )

Milhares de Livros para Download:

[Baixar](http://www.livrosgratis.com.br/cat_1/administracao/1) [livros](http://www.livrosgratis.com.br/cat_1/administracao/1) [de](http://www.livrosgratis.com.br/cat_1/administracao/1) [Administração](http://www.livrosgratis.com.br/cat_1/administracao/1) [Baixar](http://www.livrosgratis.com.br/cat_2/agronomia/1) [livros](http://www.livrosgratis.com.br/cat_2/agronomia/1) [de](http://www.livrosgratis.com.br/cat_2/agronomia/1) [Agronomia](http://www.livrosgratis.com.br/cat_2/agronomia/1) [Baixar](http://www.livrosgratis.com.br/cat_3/arquitetura/1) [livros](http://www.livrosgratis.com.br/cat_3/arquitetura/1) [de](http://www.livrosgratis.com.br/cat_3/arquitetura/1) [Arquitetura](http://www.livrosgratis.com.br/cat_3/arquitetura/1) [Baixar](http://www.livrosgratis.com.br/cat_4/artes/1) [livros](http://www.livrosgratis.com.br/cat_4/artes/1) [de](http://www.livrosgratis.com.br/cat_4/artes/1) [Artes](http://www.livrosgratis.com.br/cat_4/artes/1) [Baixar](http://www.livrosgratis.com.br/cat_5/astronomia/1) [livros](http://www.livrosgratis.com.br/cat_5/astronomia/1) [de](http://www.livrosgratis.com.br/cat_5/astronomia/1) [Astronomia](http://www.livrosgratis.com.br/cat_5/astronomia/1) [Baixar](http://www.livrosgratis.com.br/cat_6/biologia_geral/1) [livros](http://www.livrosgratis.com.br/cat_6/biologia_geral/1) [de](http://www.livrosgratis.com.br/cat_6/biologia_geral/1) [Biologia](http://www.livrosgratis.com.br/cat_6/biologia_geral/1) [Geral](http://www.livrosgratis.com.br/cat_6/biologia_geral/1) [Baixar](http://www.livrosgratis.com.br/cat_8/ciencia_da_computacao/1) [livros](http://www.livrosgratis.com.br/cat_8/ciencia_da_computacao/1) [de](http://www.livrosgratis.com.br/cat_8/ciencia_da_computacao/1) [Ciência](http://www.livrosgratis.com.br/cat_8/ciencia_da_computacao/1) [da](http://www.livrosgratis.com.br/cat_8/ciencia_da_computacao/1) [Computação](http://www.livrosgratis.com.br/cat_8/ciencia_da_computacao/1) [Baixar](http://www.livrosgratis.com.br/cat_9/ciencia_da_informacao/1) [livros](http://www.livrosgratis.com.br/cat_9/ciencia_da_informacao/1) [de](http://www.livrosgratis.com.br/cat_9/ciencia_da_informacao/1) [Ciência](http://www.livrosgratis.com.br/cat_9/ciencia_da_informacao/1) [da](http://www.livrosgratis.com.br/cat_9/ciencia_da_informacao/1) [Informação](http://www.livrosgratis.com.br/cat_9/ciencia_da_informacao/1) [Baixar](http://www.livrosgratis.com.br/cat_7/ciencia_politica/1) [livros](http://www.livrosgratis.com.br/cat_7/ciencia_politica/1) [de](http://www.livrosgratis.com.br/cat_7/ciencia_politica/1) [Ciência](http://www.livrosgratis.com.br/cat_7/ciencia_politica/1) [Política](http://www.livrosgratis.com.br/cat_7/ciencia_politica/1) [Baixar](http://www.livrosgratis.com.br/cat_10/ciencias_da_saude/1) [livros](http://www.livrosgratis.com.br/cat_10/ciencias_da_saude/1) [de](http://www.livrosgratis.com.br/cat_10/ciencias_da_saude/1) [Ciências](http://www.livrosgratis.com.br/cat_10/ciencias_da_saude/1) [da](http://www.livrosgratis.com.br/cat_10/ciencias_da_saude/1) [Saúde](http://www.livrosgratis.com.br/cat_10/ciencias_da_saude/1) [Baixar](http://www.livrosgratis.com.br/cat_11/comunicacao/1) [livros](http://www.livrosgratis.com.br/cat_11/comunicacao/1) [de](http://www.livrosgratis.com.br/cat_11/comunicacao/1) [Comunicação](http://www.livrosgratis.com.br/cat_11/comunicacao/1) [Baixar](http://www.livrosgratis.com.br/cat_12/conselho_nacional_de_educacao_-_cne/1) [livros](http://www.livrosgratis.com.br/cat_12/conselho_nacional_de_educacao_-_cne/1) [do](http://www.livrosgratis.com.br/cat_12/conselho_nacional_de_educacao_-_cne/1) [Conselho](http://www.livrosgratis.com.br/cat_12/conselho_nacional_de_educacao_-_cne/1) [Nacional](http://www.livrosgratis.com.br/cat_12/conselho_nacional_de_educacao_-_cne/1) [de](http://www.livrosgratis.com.br/cat_12/conselho_nacional_de_educacao_-_cne/1) [Educação - CNE](http://www.livrosgratis.com.br/cat_12/conselho_nacional_de_educacao_-_cne/1) [Baixar](http://www.livrosgratis.com.br/cat_13/defesa_civil/1) [livros](http://www.livrosgratis.com.br/cat_13/defesa_civil/1) [de](http://www.livrosgratis.com.br/cat_13/defesa_civil/1) [Defesa](http://www.livrosgratis.com.br/cat_13/defesa_civil/1) [civil](http://www.livrosgratis.com.br/cat_13/defesa_civil/1) [Baixar](http://www.livrosgratis.com.br/cat_14/direito/1) [livros](http://www.livrosgratis.com.br/cat_14/direito/1) [de](http://www.livrosgratis.com.br/cat_14/direito/1) [Direito](http://www.livrosgratis.com.br/cat_14/direito/1) [Baixar](http://www.livrosgratis.com.br/cat_15/direitos_humanos/1) [livros](http://www.livrosgratis.com.br/cat_15/direitos_humanos/1) [de](http://www.livrosgratis.com.br/cat_15/direitos_humanos/1) [Direitos](http://www.livrosgratis.com.br/cat_15/direitos_humanos/1) [humanos](http://www.livrosgratis.com.br/cat_15/direitos_humanos/1) [Baixar](http://www.livrosgratis.com.br/cat_16/economia/1) [livros](http://www.livrosgratis.com.br/cat_16/economia/1) [de](http://www.livrosgratis.com.br/cat_16/economia/1) [Economia](http://www.livrosgratis.com.br/cat_16/economia/1) [Baixar](http://www.livrosgratis.com.br/cat_17/economia_domestica/1) [livros](http://www.livrosgratis.com.br/cat_17/economia_domestica/1) [de](http://www.livrosgratis.com.br/cat_17/economia_domestica/1) [Economia](http://www.livrosgratis.com.br/cat_17/economia_domestica/1) [Doméstica](http://www.livrosgratis.com.br/cat_17/economia_domestica/1) [Baixar](http://www.livrosgratis.com.br/cat_18/educacao/1) [livros](http://www.livrosgratis.com.br/cat_18/educacao/1) [de](http://www.livrosgratis.com.br/cat_18/educacao/1) [Educação](http://www.livrosgratis.com.br/cat_18/educacao/1) [Baixar](http://www.livrosgratis.com.br/cat_19/educacao_-_transito/1) [livros](http://www.livrosgratis.com.br/cat_19/educacao_-_transito/1) [de](http://www.livrosgratis.com.br/cat_19/educacao_-_transito/1) [Educação - Trânsito](http://www.livrosgratis.com.br/cat_19/educacao_-_transito/1) [Baixar](http://www.livrosgratis.com.br/cat_20/educacao_fisica/1) [livros](http://www.livrosgratis.com.br/cat_20/educacao_fisica/1) [de](http://www.livrosgratis.com.br/cat_20/educacao_fisica/1) [Educação](http://www.livrosgratis.com.br/cat_20/educacao_fisica/1) [Física](http://www.livrosgratis.com.br/cat_20/educacao_fisica/1) [Baixar](http://www.livrosgratis.com.br/cat_21/engenharia_aeroespacial/1) [livros](http://www.livrosgratis.com.br/cat_21/engenharia_aeroespacial/1) [de](http://www.livrosgratis.com.br/cat_21/engenharia_aeroespacial/1) [Engenharia](http://www.livrosgratis.com.br/cat_21/engenharia_aeroespacial/1) [Aeroespacial](http://www.livrosgratis.com.br/cat_21/engenharia_aeroespacial/1) [Baixar](http://www.livrosgratis.com.br/cat_22/farmacia/1) [livros](http://www.livrosgratis.com.br/cat_22/farmacia/1) [de](http://www.livrosgratis.com.br/cat_22/farmacia/1) [Farmácia](http://www.livrosgratis.com.br/cat_22/farmacia/1) [Baixar](http://www.livrosgratis.com.br/cat_23/filosofia/1) [livros](http://www.livrosgratis.com.br/cat_23/filosofia/1) [de](http://www.livrosgratis.com.br/cat_23/filosofia/1) [Filosofia](http://www.livrosgratis.com.br/cat_23/filosofia/1) [Baixar](http://www.livrosgratis.com.br/cat_24/fisica/1) [livros](http://www.livrosgratis.com.br/cat_24/fisica/1) [de](http://www.livrosgratis.com.br/cat_24/fisica/1) [Física](http://www.livrosgratis.com.br/cat_24/fisica/1) [Baixar](http://www.livrosgratis.com.br/cat_25/geociencias/1) [livros](http://www.livrosgratis.com.br/cat_25/geociencias/1) [de](http://www.livrosgratis.com.br/cat_25/geociencias/1) [Geociências](http://www.livrosgratis.com.br/cat_25/geociencias/1) [Baixar](http://www.livrosgratis.com.br/cat_26/geografia/1) [livros](http://www.livrosgratis.com.br/cat_26/geografia/1) [de](http://www.livrosgratis.com.br/cat_26/geografia/1) [Geografia](http://www.livrosgratis.com.br/cat_26/geografia/1) [Baixar](http://www.livrosgratis.com.br/cat_27/historia/1) [livros](http://www.livrosgratis.com.br/cat_27/historia/1) [de](http://www.livrosgratis.com.br/cat_27/historia/1) [História](http://www.livrosgratis.com.br/cat_27/historia/1) [Baixar](http://www.livrosgratis.com.br/cat_31/linguas/1) [livros](http://www.livrosgratis.com.br/cat_31/linguas/1) [de](http://www.livrosgratis.com.br/cat_31/linguas/1) [Línguas](http://www.livrosgratis.com.br/cat_31/linguas/1)

[Baixar](http://www.livrosgratis.com.br/cat_28/literatura/1) [livros](http://www.livrosgratis.com.br/cat_28/literatura/1) [de](http://www.livrosgratis.com.br/cat_28/literatura/1) [Literatura](http://www.livrosgratis.com.br/cat_28/literatura/1) [Baixar](http://www.livrosgratis.com.br/cat_30/literatura_de_cordel/1) [livros](http://www.livrosgratis.com.br/cat_30/literatura_de_cordel/1) [de](http://www.livrosgratis.com.br/cat_30/literatura_de_cordel/1) [Literatura](http://www.livrosgratis.com.br/cat_30/literatura_de_cordel/1) [de](http://www.livrosgratis.com.br/cat_30/literatura_de_cordel/1) [Cordel](http://www.livrosgratis.com.br/cat_30/literatura_de_cordel/1) [Baixar](http://www.livrosgratis.com.br/cat_29/literatura_infantil/1) [livros](http://www.livrosgratis.com.br/cat_29/literatura_infantil/1) [de](http://www.livrosgratis.com.br/cat_29/literatura_infantil/1) [Literatura](http://www.livrosgratis.com.br/cat_29/literatura_infantil/1) [Infantil](http://www.livrosgratis.com.br/cat_29/literatura_infantil/1) [Baixar](http://www.livrosgratis.com.br/cat_32/matematica/1) [livros](http://www.livrosgratis.com.br/cat_32/matematica/1) [de](http://www.livrosgratis.com.br/cat_32/matematica/1) [Matemática](http://www.livrosgratis.com.br/cat_32/matematica/1) [Baixar](http://www.livrosgratis.com.br/cat_33/medicina/1) [livros](http://www.livrosgratis.com.br/cat_33/medicina/1) [de](http://www.livrosgratis.com.br/cat_33/medicina/1) [Medicina](http://www.livrosgratis.com.br/cat_33/medicina/1) [Baixar](http://www.livrosgratis.com.br/cat_34/medicina_veterinaria/1) [livros](http://www.livrosgratis.com.br/cat_34/medicina_veterinaria/1) [de](http://www.livrosgratis.com.br/cat_34/medicina_veterinaria/1) [Medicina](http://www.livrosgratis.com.br/cat_34/medicina_veterinaria/1) [Veterinária](http://www.livrosgratis.com.br/cat_34/medicina_veterinaria/1) [Baixar](http://www.livrosgratis.com.br/cat_35/meio_ambiente/1) [livros](http://www.livrosgratis.com.br/cat_35/meio_ambiente/1) [de](http://www.livrosgratis.com.br/cat_35/meio_ambiente/1) [Meio](http://www.livrosgratis.com.br/cat_35/meio_ambiente/1) [Ambiente](http://www.livrosgratis.com.br/cat_35/meio_ambiente/1) [Baixar](http://www.livrosgratis.com.br/cat_36/meteorologia/1) [livros](http://www.livrosgratis.com.br/cat_36/meteorologia/1) [de](http://www.livrosgratis.com.br/cat_36/meteorologia/1) [Meteorologia](http://www.livrosgratis.com.br/cat_36/meteorologia/1) [Baixar](http://www.livrosgratis.com.br/cat_45/monografias_e_tcc/1) [Monografias](http://www.livrosgratis.com.br/cat_45/monografias_e_tcc/1) [e](http://www.livrosgratis.com.br/cat_45/monografias_e_tcc/1) [TCC](http://www.livrosgratis.com.br/cat_45/monografias_e_tcc/1) [Baixar](http://www.livrosgratis.com.br/cat_37/multidisciplinar/1) [livros](http://www.livrosgratis.com.br/cat_37/multidisciplinar/1) [Multidisciplinar](http://www.livrosgratis.com.br/cat_37/multidisciplinar/1) [Baixar](http://www.livrosgratis.com.br/cat_38/musica/1) [livros](http://www.livrosgratis.com.br/cat_38/musica/1) [de](http://www.livrosgratis.com.br/cat_38/musica/1) [Música](http://www.livrosgratis.com.br/cat_38/musica/1) [Baixar](http://www.livrosgratis.com.br/cat_39/psicologia/1) [livros](http://www.livrosgratis.com.br/cat_39/psicologia/1) [de](http://www.livrosgratis.com.br/cat_39/psicologia/1) [Psicologia](http://www.livrosgratis.com.br/cat_39/psicologia/1) [Baixar](http://www.livrosgratis.com.br/cat_40/quimica/1) [livros](http://www.livrosgratis.com.br/cat_40/quimica/1) [de](http://www.livrosgratis.com.br/cat_40/quimica/1) [Química](http://www.livrosgratis.com.br/cat_40/quimica/1) [Baixar](http://www.livrosgratis.com.br/cat_41/saude_coletiva/1) [livros](http://www.livrosgratis.com.br/cat_41/saude_coletiva/1) [de](http://www.livrosgratis.com.br/cat_41/saude_coletiva/1) [Saúde](http://www.livrosgratis.com.br/cat_41/saude_coletiva/1) [Coletiva](http://www.livrosgratis.com.br/cat_41/saude_coletiva/1) [Baixar](http://www.livrosgratis.com.br/cat_42/servico_social/1) [livros](http://www.livrosgratis.com.br/cat_42/servico_social/1) [de](http://www.livrosgratis.com.br/cat_42/servico_social/1) [Serviço](http://www.livrosgratis.com.br/cat_42/servico_social/1) [Social](http://www.livrosgratis.com.br/cat_42/servico_social/1) [Baixar](http://www.livrosgratis.com.br/cat_43/sociologia/1) [livros](http://www.livrosgratis.com.br/cat_43/sociologia/1) [de](http://www.livrosgratis.com.br/cat_43/sociologia/1) [Sociologia](http://www.livrosgratis.com.br/cat_43/sociologia/1) [Baixar](http://www.livrosgratis.com.br/cat_44/teologia/1) [livros](http://www.livrosgratis.com.br/cat_44/teologia/1) [de](http://www.livrosgratis.com.br/cat_44/teologia/1) [Teologia](http://www.livrosgratis.com.br/cat_44/teologia/1) [Baixar](http://www.livrosgratis.com.br/cat_46/trabalho/1) [livros](http://www.livrosgratis.com.br/cat_46/trabalho/1) [de](http://www.livrosgratis.com.br/cat_46/trabalho/1) [Trabalho](http://www.livrosgratis.com.br/cat_46/trabalho/1) [Baixar](http://www.livrosgratis.com.br/cat_47/turismo/1) [livros](http://www.livrosgratis.com.br/cat_47/turismo/1) [de](http://www.livrosgratis.com.br/cat_47/turismo/1) [Turismo](http://www.livrosgratis.com.br/cat_47/turismo/1)